České vysoké učení technické v Praze Fakulta jaderná a fyzikálně inženýrská

> Katedra softwarového inženýrství Obor: Aplikace softwarového inženýrství

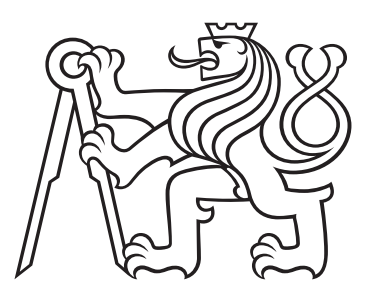

# Využití fuzzy řízení k analýze finanční situace firem

# Aplication of fuzzy management to analysis financial state of firms

## BAKALÁŘSKÁ PRÁCE

Vypracoval: Adam Štampach Vedoucí práce: doc. Ing. Quang Van Tran, Ph.D. Rok: 2022

## České vysoké učení technické v Praze Fakulta jaderná a fyzikálně inženýrská

Katedra softwarového inženýrství a kademický rok 2021/2022

# ZADÁNÍ BAKALÁŘSKÉ PRÁCE

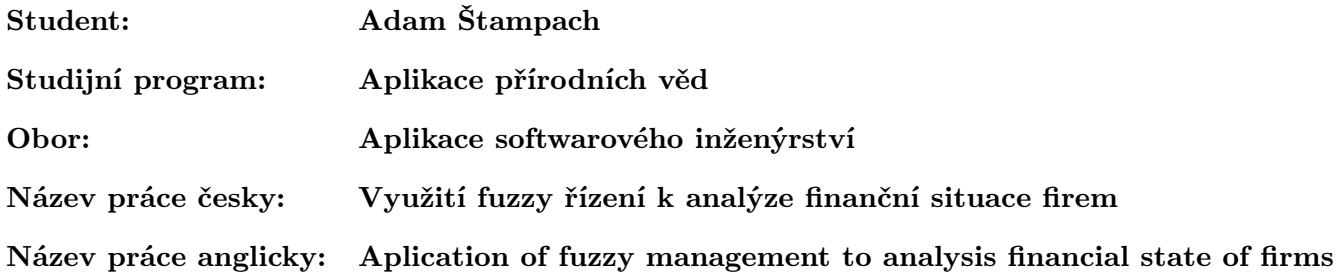

### Pokyny pro vypracování:

- 1. Vypracovat stručnou zprávu ohledně analýzy finanční situace podniku.
- 2. Popsat podstatu fuzzy řízení.
- 3. Aplikovat fuzzy řízení k analýze finanční situace firem s reálnými daty.
- 4. Analyzovat výsledky dosažené fuzzy řízením a porovnat je s výsledky obdrženými jinými metodami.

#### Doporučená literatura:

- [1] Altman, E. I. (2013), Predicting financial distress of companies: revisiting the Z-score and ZETA® models. In: Handbook of research methods and applications in empirical finance. Adrian R. Bell. Cheltenham: Edward Elgar Publishing.
- [2] Jantzen, J. (2007), Foundation of Fuzzy Control. West Sussex: Wiley
- [3] Novák, V. (2000), Základy fuzzy modelování. Praha: BEN Technická literatura.
- [4] Tirole, J. (2010). The theory of corporate finance. Princeton: Princeton University Press.

### Jméno a pracovičtě vedoucího práce:

doc. Ing. Quang Van Tran, Ph.D. Katedra softwarového inženýrství, Fakulta jaderná a fyzikálně inženýrská, ČVUT v Praze

### Jméno a pracoviště konzultanta:

Datum zadání bakalářské práce: 1.10.2021

### Termín odevzdání bakalářské práce: 7.7.2022

Doba platnosti zadání je dva roky od data zadání.

gayant goboru vedoúcí katedry

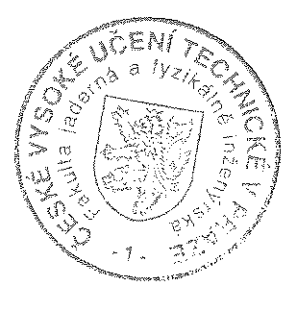

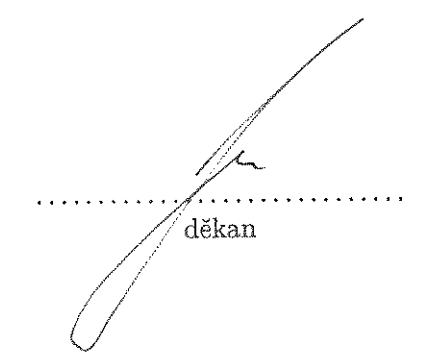

vedoučí práce

### Prohlášení

Prohlašuji, že jsem svou bakalářskou práci vypracoval samostatně a použil jsem pouze podklady (literaturu, projekty, SW atd.) uvedené v přiloženém seznamu.

V Praze dne .................... ........................................

Adam Štampach

### Poděkování

Děkuji doc. Ing. Quang Van Tranovi, Ph.D. za vedení a pomoc při tvorbě mé bakalářské práce.

Adam Štampach

### Název práce: Využití fuzzy řízení k analýze finanční situace firem

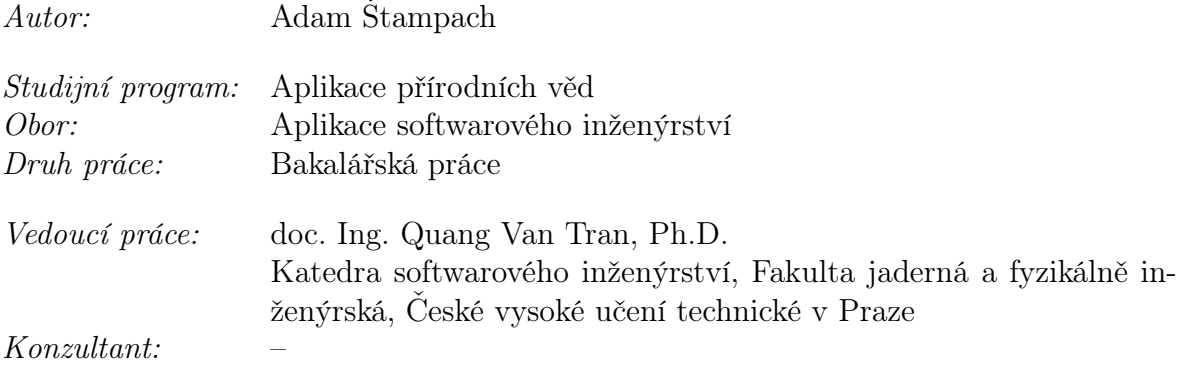

Abstrakt: Tato bakalářská práce zkoumá možnost aplikace fuzzy řízení ve finanční analýze, konkrétně predikci bankrotu firem podle vybraných finančních ukazatelů. Tento úkol byl implementován převedením Altmanova bankrotního modelu do fuzzy podoby a následně jeho využití bylo prověřeno za pomoci datového souboru čítajícího přibližně 10 500 firem. Výsledky predikce navrženého fuzzy modelu byly pak srovnány s výsledky obdrženými dalšími vybranými bankrotními modely na souboru dat čítajícím přibližně 5 500 společností. Výsledky ukazují, že návrh představený v této práci lze použít jako výchozí řešení a pro jeho další zlepšení je třeba provést hlubší datovou analýzu pro zpřesnění předpovědi fuzzy modelu, případně zapojit strojové učení.

Klíčová slova: finanční analýza, fuzzy řízení, bankrotní modely, implementace, srovnání

Title:

### Aplication of fuzzy management to analysis financial state of firms

Author: Adam Štampach

Abstract: This bachelor thesis examines the possibility of applying fuzzy management in financial analysis, specifically the prediction of corporate bankruptcy according to selected financial indicators. This task was implemented by converting Altman's bankruptcy model into a fuzzy form, and subsequently its use was verified using a data file of approximately 10 500 companies. The prediction results of the proposed fuzzy model were compared with the results obtained by other selected bankruptcy models on a data set of approximately 5 500 companies. The results show that the design presented in the bachelor thesis can be used as a starting solution and for its further improvement it is necessary to perform a deeper data analysis to refine the prediction of the fuzzy model, or involve machine learning.

Key words: financial analysis, fuzzy management, bankruptcy models, implementation, comparison

# Obsah

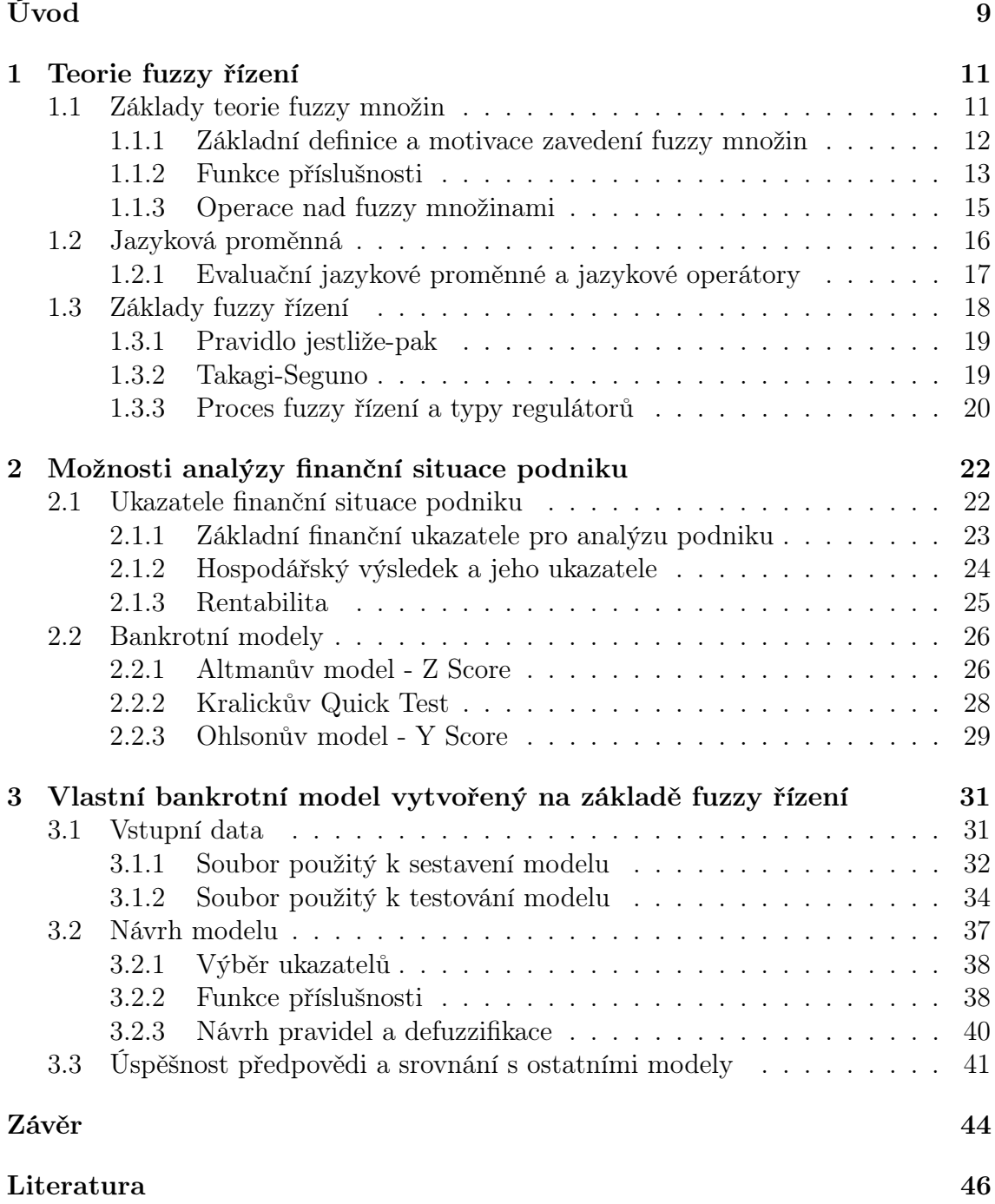

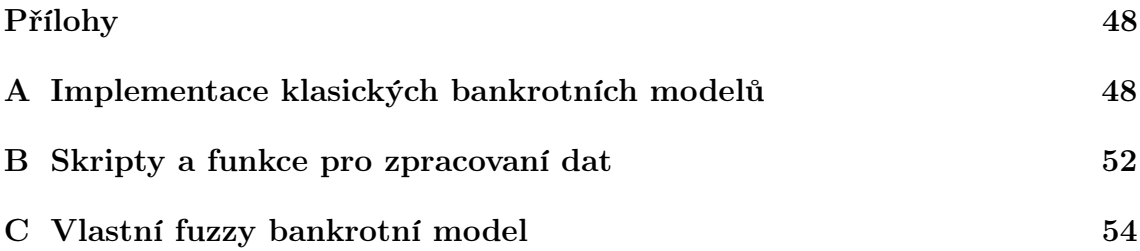

# <span id="page-8-0"></span>Úvod

Při financování podniků bankami nebo před vstupem investora do podniku je třeba provést analýzu dané firmy, aby měl investor přehled o míře rizika a návratnosti své investice. Z informací o rentabilitě, zadlužení, množství likvidity a celkové stabilitě dané společnosti pak může vyvodit svoji strategii pro financování či vstup do společnosti. Investor tedy provádí finanční analýzu podniku, do kterého chce investovat.

Finanční analýza má za úkol zjistit výhled podniku do budoucnosti nebo analyzovat předchozí vývoj firmy, zjistit její silné a slabé stránky a případně i navrhnout nápravu slabých stránek dané společnosti. Finanční analýzu je možno provádět do různé hloubky, zajišťuje jak rychlé odhady vývoje, tak hloubkové analýzy podniku pro plánování strategie firmy.

Rychlými odhady vývoje finančního zdraví se zabývají takzvané bankrotní modely. Ty dávají investorovi jedno z prvních hodnocení firmy, které je založeno na datech a podle kterého se může rozhodnout, zda chce investovat svůj čas do další hlubší analýzy podniku. Bankrotní modely se tedy využívají pro rychlé krátkodobé výhledy nejčastěji pro jeden následující rok. V těchto modelech se využívají data ohledně rentability, zadlužení, množství likvidity a celkové stability firmy.

Finanční analýza, modelování situace ohledně finančních trhů a další modelování a předpovědi v okruhu financí jsou poměrně složité systémy, které bývá náročné, a tedy i drahé převádět do binárního a pravidly striktně popsaného zápisu. Navíc hodnocení firem či jejich finančních ukazatelů nemá čistě binární rozdělení. Zároveň různí bankéři mohou stejnou firmu v jistých jejích ukazatelích hodnotit různě přísně. Přesto je funkce těchto složitých systémů, zásady finanční analýzy a důvody svého hodnocení podniku schopen bankéř popsat mluveným jazykem relativně jednoduše.

Pro řešení problémů v takovýchto systémech je možno využít takzvané fuzzy regulátory, které využívají formulace vágního popisu lidského jazyka. Tyto regulátory se využívají jak pro velmi jednoduché systémy, například termostaty v domech, tak pro velmi složité systémy, které by bylo složité a drahé převádět do striktního binárního jazyka. Příkladem takových složitých systémů mohou být právě různé analýzy v oboru financí, kde jsou striktní pravidla těžko zapsatelná a hodnocení společností a vývoje závisí také na lidském faktoru pozorovatele. Fuzzy regulátory využívají aplikaci fuzzy logiky a teorii fuzzy množin. Tedy teorii, která rozšiřuje klasickou logiku a klasickou teorii množin.

Cílem této bakalářské práce je prozkoumat možnost aplikace teorie fuzzy množin a fuzzy logiky na oblast finanční analýzy. Konkrétně na jednoduchý a rychlý odhad vývoje finančního zdraví firmy. Za tímto účelem se běžně využívá bankrotních modelů. V této práci se tedy budu zabývat převedením standardního bankrotního modelu do fuzzy podoby, která pro výpočet využívá postupy fuzzy řízení.

V první kapitole práce jsem popsal základní definice a operace teorie fuzzy množin a motivaci rozšíření klasické teorie množin o fuzzy množiny. Na tyto základní definice pak navazuji částí, kde je přiblížen pojem jazyková proměnná, s nímž se pracuje v rámci fuzzy programování a fuzzy řízení. V další části této kapitoly jsem popsal základy fuzzy řízení, tedy pravidla, pomocí jichž se řízení provádí, a dále, jak se v jednotlivých typech regulátorů fuzzy řízení uplatňuje.

V první části druhé kapitoly jsou přiblíženy a rozebrány definice ekonomických pojmů sloužících k finanční analýze podniku, jež v práci využívám. V druhé části této kapitoly jsou pak detailně rozebrány vybrané bankrotní modely. Každý z těchto modelů vznikl na základě jiné metody.

Ve třetí kapitole je pak popsán samotný postup sestavení vlastního fuzzy bankrotního modelu na základě již existujícího standardního bankrotního modelu. V první části této kapitoly jsou tabulky popisných statistik datových souborů, které jsem využil pro sestavení modelu a jeho testování a srovnání s ostatními modely. V druhé části této kapitoly jsem popsal výběr ekonomických ukazatelů pro model a výběr hodnot a pravidel potřebných pro funkci metod fuzzy řízení. V závěrečné části kapitoly je pak porovnání úspěšnosti stávajících bankrotních modelů a navrženého fuzzy bankrotního modelu.

# <span id="page-10-0"></span>Kapitola 1

## Teorie fuzzy řízení

Fuzzy řízení využívá vágnosti vyjadřování jazyka, jak je popsáno v [\[10\]](#page-45-1) a bude rozebráno níže. Proto se fuzzy regulace hodí na řešení problémů, které lze velmi jednoduše popsat vágně lidským jazykem, ale měly by složitý matematický model. Takovéto procesy bývají v praxi obvykle řízeny člověkem, který zpravidla ani nemusí mít přesnou znalost matematického modelu daného procesu, který obsluhuje.

Známým příkladem takového procesu je inverzní kyvadlo, přesněji jeho stabilizace. Tento úkol je schopno zvládnout i malé dítě a je schopno popsat způsob, jak stabilizace dosáhne. Tento popis pak může být využit pro fuzzy regulátor, který bude pracovat na tomto vágním lidském popisu. Zatímco matematický model stabilizace inverzního kyvadla je mnohonásobně náročnější. Jazyková vágní pravidla jsou zpravidla ve tvaru jestliže-pak, která jsou často používaná jak v mluveném jazyce, tak v programovacích jazycích. Zároveň tato pravidla běžně tvoří základy mnoha algoritmů.

Dle [\[10\]](#page-45-1) jsou fuzzy regulátory poměrně odolné vůči změně podmínek, za kterých probíhá regulace, a při případné změně podmínek je tedy často stačí pozměnit jenom velmi málo. Výhodou je i relativní jednoduchost návrhu. Složitost návrhu fuzzy regulátoru roste pro složitější problémy poměrně pomalu, zatímco u klasických matematických modelů může jejich složitost růst vcelku dramaticky. S tím souvisí i praktická výhoda fuzzy regulátorů, jsou obvykle levnější než vypracování a zavedení klasického matematického modelu. Samozřejmě fuzzy regulace není popřením klasické regulace a v praxi obvykle fuzzy regulátor slouží jako jakýsi "supervizor", který v případě potřeby zapojuje další fuzzy nebo klasické regulátory.

## <span id="page-10-1"></span>1.1 Základy teorie fuzzy množin

Dle [\[10\]](#page-45-1) a [\[6\]](#page-45-2) je fuzzy množina základním pojmem teorie fuzzy množin, který zobecňuje definici klasické množiny. Motivací pro zavedení této rozšířené teorie klasických množin byla potřeba vyjádřit vágnost lidského jazyka pomocí matematického aparátu. Pro příklad můžeme uvéct rozdělení lidí na vysoké a nízké. Teoreticky lze stanovit přesnou hranici mezi "vysokým" a "nízkým" člověkem, ale pouhým okem či běžným měřením nebude možno dosáhnout tohoto přesného rozdělení všech lidí na tyto dvě skupiny. Proto je často praktičtější využít vágnosti popisu "vysoký", případně "nízký".

#### <span id="page-11-0"></span>1.1.1 Základní definice a motivace zavedení fuzzy množin

Jedním ze základních pojmů pro teorii fuzzy množin je univerzum. Univerzum U dle  $[10]$  definujeme jako množinu všech myslitelných hodnot x dané veličiny. Každé myslitelné hodnotě z uvažovaného univerza,  $x \in U$ , je přiřazeno číslo  $a \in (0,1)$ , které vyjadřuje stupeň pravdivosti tvrzení. Toto číslo a nazýváme stupněm příslušnosti prvku x do A, kde A je fuzzy množina. Fuzzy množina je tedy z matematického pohledu funkce

<span id="page-11-1"></span>
$$
A: U \longrightarrow \langle 0, 1 \rangle. \tag{1.1}
$$

Pokud budeme pokračovat v příkladu s rozdělením lidí na "vysoké" a "nízké", pak bude příkladové univerzum  $U = \langle 140, 220 \rangle$ . Hodnotám z U přiřazená čísla  $a \in \langle 0, 1 \rangle$ vyjadřují pravdivost tvrzení, že člověk dané výšky je vysoký. Stupeň pravdivosti 0 znamená naprostý nesouhlas s tímto tvrzením, naopak hodnota 1 znamená naprostou pravdu.

Funkce [\(1.1\)](#page-11-1) se též někdy nazývá funkcí příslušnosti, viz [\[10\]](#page-45-1). Pro klasické množiny se definuje charakteristická funkce množiny A vzhledem k  $U \chi_A : U \longrightarrow \{0, 1\}$  jako

$$
\chi_A(x) = \begin{cases} 1, & x \in A \\ 0, & x \notin A \end{cases}
$$
 (1.2)

Z výše uvedeného už lze vidět, že funkce příslušnosti je rozšířením charakteristické funkce, viz [\[10\]](#page-45-1). Pro funkci příslušnosti fuzzy množiny A platí, že funkční hodnota  $A(x)$  vyjadřuje stupeň příslušnosti prvku  $x \in U$  do A. Dle [\[10\]](#page-45-1) dochází u klasických množin ke ztotožnění množiny a charakteristické funkce, stejně tomu tak je u fuzzy množin a funkce příslušnosti. Tedy i fuzzy množiny jsou rozšířením klasických množin. Fuzzy množiny pak zapisujeme následujícím způsobem podle [\[10\]](#page-45-1):

$$
A = \{ \{x, \mu_A(x)\} \mid x \in U \},\tag{1.3}
$$

kde U je univerzum a  $\mu_A(x)$  je funkční hodnota funkce příslušnosti fuzzy množiny A v bodě x. Fuzzy množinu obsahující pouze jeden prvek  $\{x, \mu_A(x)\}\$ pak nazýváme singleton, viz [\[10\]](#page-45-1).

Další důležité množiny z teorie fuzzy množin definované dle [\[10\]](#page-45-1) jsou: nosič, kterou definujeme jako

<span id="page-11-2"></span>
$$
Supp(A) = \{x \mid A(x) > 0\}
$$
\n(1.4)

a α-řez definován jako

<span id="page-11-3"></span>
$$
A_{\alpha} = \{x \mid A(x) \ge \alpha\}.\tag{1.5}
$$

Dále pak množina, kterou označujeme jako jádro a definujeme jako

$$
Ker(A) = \{x \mid A(x) = 1\}.
$$
\n(1.6)

Prvky z jádra označují typické prvky dané fuzzy množiny. Pro příklad s výškou lidí by to byly hodnoty naměřené u "typicky vysokých lidí", například větší než 200 cm. Po zavedení pojmu jádro, lze definovat normální fuzzy množinu. Dle [\[10\]](#page-45-1) je normální fuzzy množina taková fuzzy množina, pro kterou platí, že  $Ker(A) \neq \emptyset$ . Subnormální pak nazveme fuzzy množinu, která není normální. Prázdná fuzzy množina je stejně jako v klasické teorii množin množina, jež neobsahuje žádné prvky.

Dále lze pomocí pojmu nosič definovat šířku a výšku fuzzy množiny A nad univerzem U, dle [\[12\]](#page-46-0). Šířku definujeme jako

$$
w(A) = \sup(Supp(A)) - \inf(Supp(A))
$$
\n(1.7)

a výšku fuzzy jako:

$$
h(A) = \sup_{x \in U} (\mu_A(x)). \tag{1.8}
$$

Pokud navíc platí, že U je podmnožinou reálných čísel, lze fuzzy množinu A nazvat konvexní, pokud pro libovolné  $\lambda \in < 0, 1 > a$  libovolná  $x, y \in U$  platí dle [\[12\]](#page-46-0):

$$
A(\lambda x + (1 - \lambda)y) \ge A(x) \wedge A(y). \tag{1.9}
$$

Dále také platí následující tvrzení spojující konvexnost a α-řez fuzzy množiny: Fuzzy množina je konvexní právě tehdy, když všechny její  $\alpha$ -řezy jsou spojité, viz [\[10\]](#page-45-1).

#### <span id="page-12-0"></span>1.1.2 Funkce příslušnosti

<span id="page-12-1"></span>Jedním z možných a používaných předpisů funkce příslušnosti dle [\[10\]](#page-45-1) je následující:

$$
F(x, a_1, a_2, b_1, b_2, c_1, c_2) = \begin{cases} 0, & x \le a_1 \lor x \ge a_2 \\ \frac{1}{2}(\frac{x-a_1}{b_1-a_1})^2, & a_1 < x < b_1, \\ 1 - \frac{1}{2}(\frac{c_1-x}{c_1-b_1})^2, & b_1 \le x < c_1, \\ 1 - \frac{1}{2}(\frac{x-c_2}{b_2-c_2})^2, & c_2 < x < b_2, \\ \frac{1}{2}(\frac{a_2-x}{a_2-b_2})^2, & b_2 \le x < a_2, \\ 1, & c_1 \le x \le c_2. \end{cases} \tag{1.10}
$$

Graf tohoto předpisu funkce příslušnosti je na obrázku [1.1.](#page-13-0) Parametry  $a_1 \le a_2 \le$  $b_1 \leq b_2 \leq c_1 \leq c_2$  se interpretují takto:

- $a_1, a_2$  jsou mezní hodnoty. Pokud jsou tyto hodnoty překročeny, je danému prvku univerza přiřazen stupeň příslušnosti 0. Interval  $(a_1, a_2)$  je pak množina, které říkáme nosič a byla definována výše jako [\(1.4\)](#page-11-2).
- $\bullet$   $b_1, b_2$  se nazývají přechodové body. Označují body, kde je stupeň příslušnosti prvku k danému množině přesně 0,5.
- $\bullet$   $c_1, c_2$  označují vnitřní mezní hodnoty. Pokud pro prvek platí, že leží mezi těmito dvěma hodnotami, je mu přiřazen stupeň příslušnosti 1. Interval  $(c_1, c_2)$  je pak množina, které říkáme jádro a byla definována výše jako [\(1.6\)](#page-11-3)

<span id="page-13-0"></span>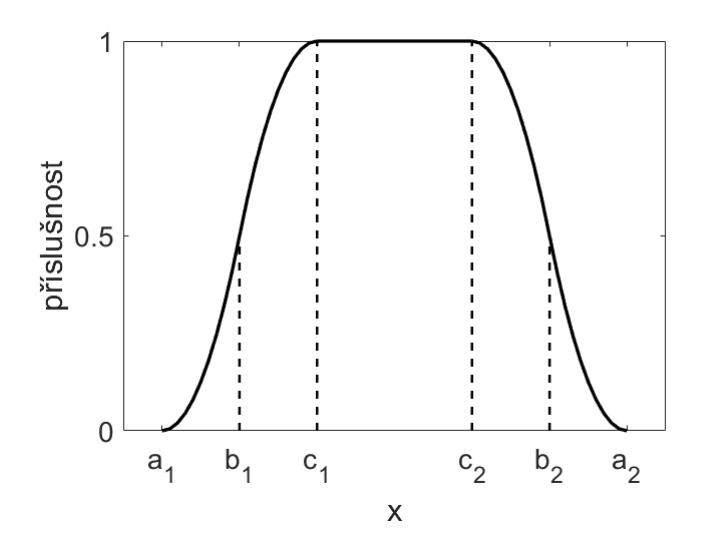

Obrázek 1.1: Funkce příslušnosti [\(1.10\)](#page-12-1).

<span id="page-13-2"></span>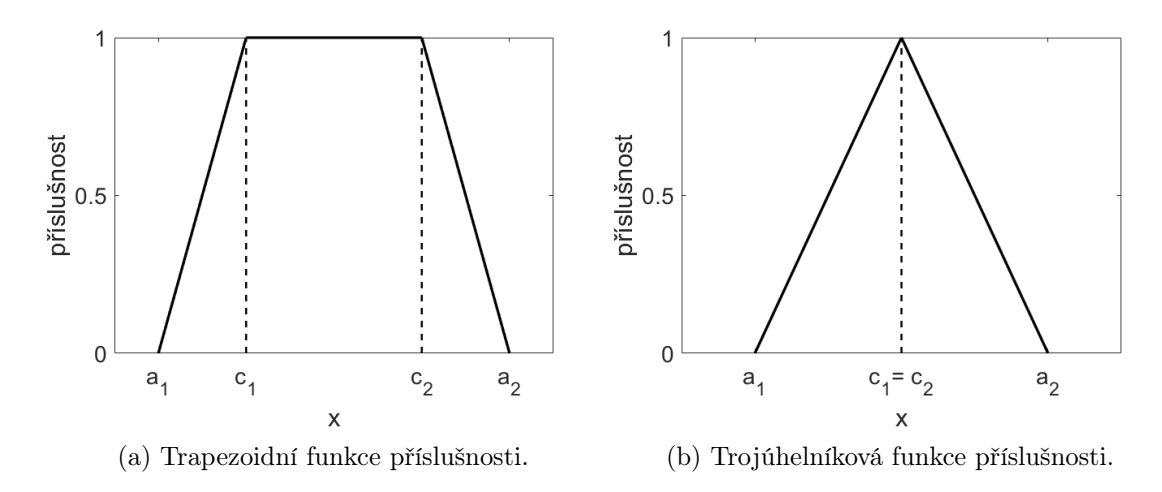

Obrázek 1.2: Trapezoidní funkce příslušnosti [\(1.11\)](#page-13-1).

Podle [\[10\]](#page-45-1) v jednodušších modelech lze předpis [\(1.10\)](#page-12-1) zjednodušit na fuzzy množiny s trapezoidní, případně trojúhelníkovou funkcí příslušnosti. Obecně lze zapsat trapezoidní funkci příslušnosti následovně:

<span id="page-13-1"></span>
$$
F(x, a_1, a_2, c_1, c_2) = \begin{cases} 0, & x < a_1 \lor x > a_2 \\ 1, & c_1 \le x \le c_2 \\ \frac{x - a_1}{c_1 - a_1} & a_1 \le x \le c_1 \\ \frac{x - c_2}{a_2 - c_2} & c_2 \le x \le a_2. \end{cases} \tag{1.11}
$$

Trojúhelníková funkce je pak dle [\[10\]](#page-45-1) pouze speciálním případem trapezoidní funkce příslušnosti [\(1.11\)](#page-13-1), kde  $c_1 = c_2$ . Obě funkce příslušnosti, jak trapezoidní, tak její speciální případ trojúhelníková, jsou zobrazeny na obrázku [1.2.](#page-13-2)

Trojúhelníková funkce příslušnosti se velmi často používá pro takzvaná fuzzy čísla, speciálně tedy trojúhelníková fuzzy čísla. Obecně fuzzy čísla odpovídají slovním

<span id="page-14-1"></span>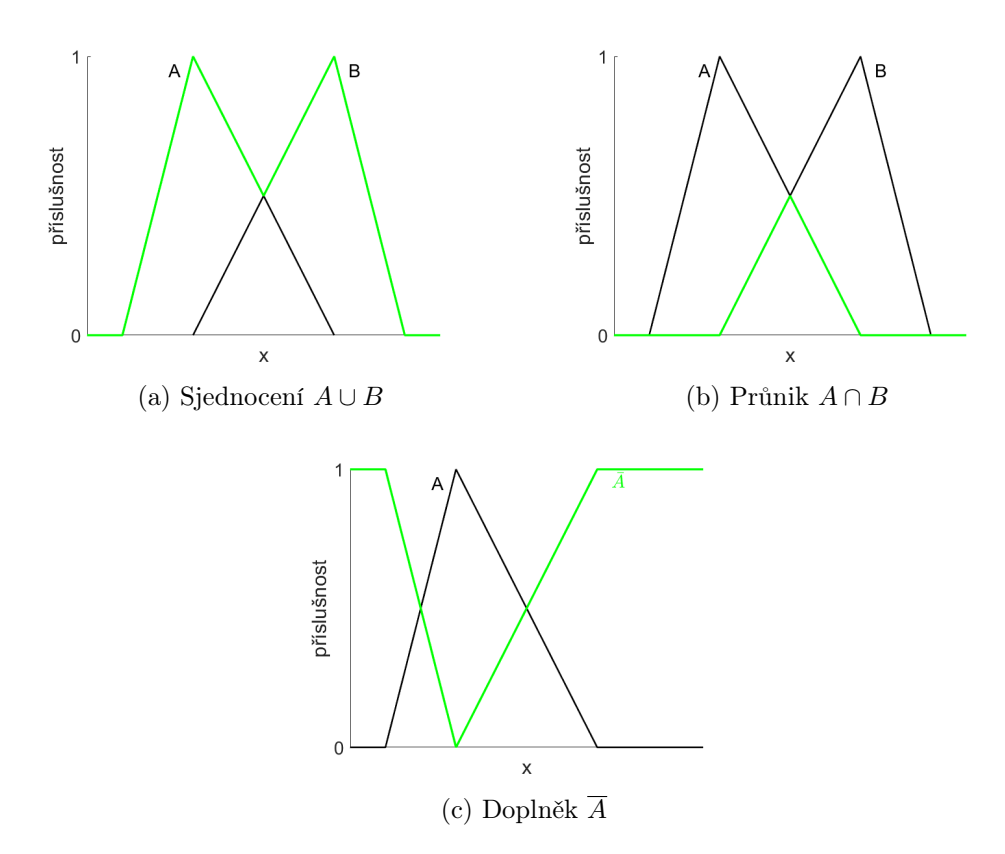

Obrázek 1.3: Základní operace s fuzzy množinami, vytvořeno na základě [\[6\]](#page-45-2)

výrazům jako "asi  $10$ ", "téměř  $y$ ", "zhruba  $x_0$ " a podobně. Jedná se o fuzzy množiny v množině reálných čísel, jejichž jádro obsahuje pouze jeden prvek - střed, viz [\[10\]](#page-45-1).

### <span id="page-14-0"></span>1.1.3 Operace nad fuzzy množinami

I v teorii fuzzy množin jsou definovány operace sjednocení, průniku a doplňku, viz [\[6\]](#page-45-2). Operace sjednocení dvou fuzzy množin A a B, kde obě množiny jsou definovány nad stejným univerzem U, je definována pomocí funkce maxima následovně:

$$
C = A \cup B, \qquad C(x) = \max(A(x), B(x)). \tag{1.12}
$$

Operaci sjednocení vyjadřujeme v mluveném jazyce pomocí spojky "nebo". Průnik množin pak vyjadřujeme pomocí spojky "a". Průnik je definován pomocí funkce minima takto:

$$
C = A \cap B, \qquad C(x) = \min(A(x), B(x)). \tag{1.13}
$$

Doplněk  $\overline{A}$  k fuzzy množině  $A$  je definován jako

<span id="page-14-2"></span>
$$
\overline{A}(x) = 1 - A(x). \tag{1.14}
$$

Tyto základní operace jsou znázorněny na obrázku [1.3](#page-14-1) a jejich výsledkem je opět fuzzy množina definována nad původním univerzem U, viz [\[6\]](#page-45-2).

Operace doplňku pro fuzzy množiny je odlišná oproti tomu, jaké vlastnosti má doplněk v klasické teorii množin. Pro fuzzy doplněk totiž platí následující:

$$
A \cup \overline{A} \neq \emptyset \qquad \wedge \qquad A \cup \overline{A} \neq U. \tag{1.15}
$$

Toto ale koresponduje s tím, jak vágně lidský jazyk popisuje skutečnost. Pokud budeme mít naši množinu "vysokých lidí", pak doplňkem bude množina "ne vysokých lidí". Z toho, jak je vnímán jazyk, totiž nelze jednoznačně říci, že neexistují lidé, kteří by nebyly jak "vysocí" tak zároveň "nevysocí" a patří tak do obou množin, viz [\[10\]](#page-45-1).

Pro fuzzy množiny jsou definovány dle [\[10\]](#page-45-1) ještě dvě další logické operace: Lukasiewiczův průnik a Lukasiewiczovo sjednocení. Jsou definovány pomocí speciálních operací:

$$
a \oplus b = 1 \land (a + b), \qquad \text{Lukasiewiczova disjunkce}, \tag{1.16}
$$

$$
a \otimes b = 0 \vee (a + b - 1), \qquad \text{Lukasiewiczova konjunkce}, \tag{1.17}
$$

kde  $a, b \in (0, 1)$ . Samotné operace pro fuzzy množiny A a B definované nad stejným univerzem  $U$  jsou:

$$
C = A \oplus B, \qquad C(x) = A(x) \oplus B(x) = 1 \land (A(x) + B(x)), \qquad \text{Lukasiewiczovo sjednocení}
$$
\n(1.18)

$$
C = A \otimes B, \qquad C(x) = A(x) \otimes B(x) = 0 \vee (A(x) + B(x) - 1), \qquad \text{Lukasiewiczův průnik.}
$$
\n(1.19)

Lukasiewiczův průnik se dle [\[10\]](#page-45-1) používá pro fuzzy množiny, u kterých si nejsme jisti jejich vztahem, popřípadě si jejich vzájemný vztah odporuje. Lukasiewiczův průnik totiž klade na prvky množin přísnější předpoklady než obyčejný průnik.

Dále dle [\[10\]](#page-45-1) můžeme definovat kartézský součin fuzzy množiny A nad univerzem U a fuzzy množiny B nad univerzem V. Výsledkem operace je opět fuzzy množina nad univerzem  $U \times V$  definována jako:

$$
(A \times B)((x, y)) = A(x) \lor B(x), \tag{1.20}
$$

kde  $(x, y)$  je uspořádaná dvojice prvků  $x \in U$  a  $y \in V$ .

### <span id="page-15-0"></span>1.2 Jazyková proměnná

V [\[10\]](#page-45-1) je uvedeno, že jazyková proměnná je veličina, pro kterou slouží slova, případně celé věty, jako její hodnoty. Hodnota jazykové proměnné se pak také označuje termínem syntagma. Jazykovou proměnnou lze definovat pomocí jména proměnné, množiny jejích syntagmat, univerza, jazykového pravidla pro tvoření jejích syntagmat a sémantického pravidla, které přiřazuje jednotlivým syntagmatům hodnoty z univerza.

<span id="page-16-1"></span>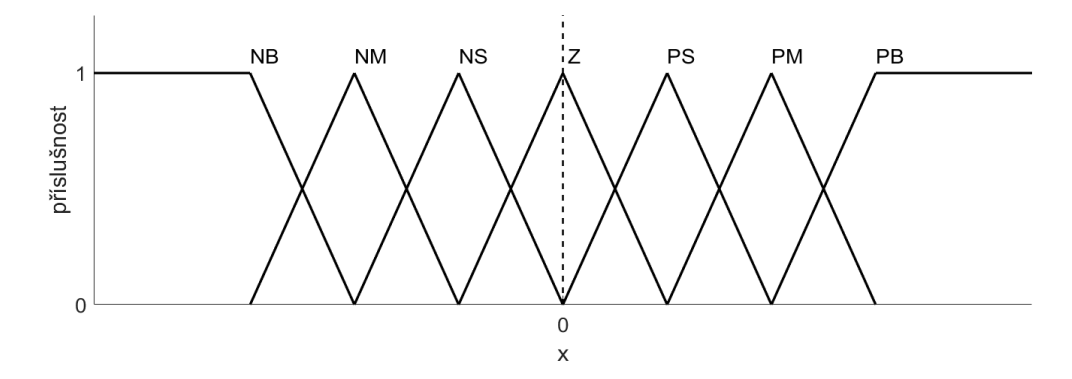

Obrázek 1.4: Znázornění trojúhelníkových fuzzy množin z výčtu syntagmat v [1.2.1](#page-16-0) užitých pro zjednodušenou evaluační jazykovou proměnnou, vytvořen na základě [\[12\]](#page-46-0)

Pro ilustraci uvedeme opět příklad s výškou. Jménem jazykové proměnné V je výška. Množina jejích hodnot  $T(výška)$  obsahuje slova jako "nízký", "střední", "vysoký", "ne malý" a podobně. Tato syntagmata jsou generována gramatikou jazyka. Univerzum výšky je množina čísel. Sémantické pravidlo M pak přiřazuje jednotlivým jazykovým výrazům jejich významy. Tedy uvedená slova jako "nízký", "střední" a podobně, ty jsou fuzzy množinou. Tvary funkcí příslušnosti pak vznikají dle analýzy jejich významů evaluačních jazykových výrazů, o kterých je psáno níže.

### <span id="page-16-0"></span>1.2.1 Evaluační jazykové proměnné a jazykové operátory

Dle [\[10\]](#page-45-1) pro fuzzy regulaci jsou nejdůležitější taková syntagmata, která nám říkají, kde se pohybujeme na ose dané jazykové proměnné, například "vlevo", "vpravo", "úplně vpravo". Jazykové proměnné, které využívají taková syntagmata, se označují jako evaluační jazykové proměnné. Obvykle pracujeme pouze se zjednodušenými jazykovými evaluačními proměnnými. Ty využívají množinu syntagmat, která má obvykle 5 nebo 7 prvků, které zpravidla podle [\[12\]](#page-46-0) využívají tyto názvy:

- NB (Negative Big) = velmi záporný
- NM (Negative Medium) = středně záporný
- NS (Negative Small) = málo záporný
- $Z$  (Zero) = nulový
- PS (Positive Small)  $=$  málo pozitivní
- PM (Positive Medium) = středně pozitivní
- PB (Postive  $Big)$  = velmi pozitivní

Příklad takovéto typické jazykové proměnné je znázorněn na obrázku [1.4.](#page-16-1)

Tvar výrazů, které nám označují pozici na ose podle [\[10\]](#page-45-1) je: jazykový operátor nebo negace + atomický výraz. Atomickým výrazem rozumíme základní slova jako "vysoký", "střední" a podobně. Jazykovým operátorem může být negace a slova zvýrazňující atomický výraz jako "velmi", "víceméně" atp. Případně lze zkombinovat jazykový operátor s negací, nebo spojit více operátorů za sebe, stejně tak, jak je to využíváno lidským jazykem pro komunikaci.

Využití jazykových operátorů upravuje funkci příslušnosti. Výšku 160 cm nám funkce příslušnosti pro množinu "nízký" vyhodnotí se stupněm pravděpodobnosti 0.8. Pro množinu "velmi nízký" umocníme výsledek na druhou. Naopak pro množinu "víceméně nízký" výsledek odmocníme. V případě negace se pak využívá doplňku, viz [\[5\]](#page-45-3).

nízký(160) = 0,8 velmi nízký(160) = nízký<sup>2</sup> (160) = 0,64 velmi velmi nízký(160) = nízký<sup>4</sup> (160) = 0,41 víceméně nízký(160) = nízký 1 <sup>2</sup> (160) = 0,89 ne nízký(160) = 1 − nízký(160) = 0,2

Obdobně můžeme pracovat i s dalšími jazykovými operátory. Vzniklé evaluační jazykové výrazy pak lze dále spojovat do větších celků spojkami "a" a "nebo". Při užití spojky "a" se využívá funkce minima, pro spojku "nebo" potom funkce maxima, viz [\[5\]](#page-45-3), [\[10\]](#page-45-1).

nízký(160) = 0,8 velmi nízký(160) = 0,64 velmi nízký a nízký(160) = min(0,8 , 0,64) = 0,64 velmi nízký nebo nízký(160) = max(0,8 , 0,64) = 0,8

Jako ukázku propojení fuzzy množin a jazykové proměnné uveďme následující příklad: Vybraný člověk měří 160 centimetrů. V je jazykovou proměnnou označující výšku daného člověka. Její syntagmata jsou "nízký", "střední" a "vysoký", tedy  $T(V) = \{ \text{nízký, střední, vysoký} \}.$  Tato syntagmata jsou zároveň fuzzy množinami. Číslo 160 je prvkem univerza,  $U = \{160\}$ , těchto fuzzy množin s příslušnostmi nízký =  $\{\{160, 0.9\}\}\$ , střední =  $\{\{160, 0.1\}\}\$ , vysoký =  $\{\{160, 0\}\}\$ . Jazykovou proměnnou V pak zapíšeme takto

$$
V = [0, 9, 0, 1, 0]. \tag{1.21}
$$

Je tedy zachováno pořadí prvků, jak byly uvedeny v  $T(V)$ .

## <span id="page-17-0"></span>1.3 Základy fuzzy řízení

Jak již bylo zmíněno v úvodu kapitoly, motivací zavedení teorie fuzzy množin bylo popsat vágnost jazyka. Proto pro sestavení fuzzy řídícího systému je využito vágnosti při zadávání pravidel, která jsou ve tvaru jestliže-pak, který je obvyklý i v běžném lidském vyjadřování. O tom, jak je zapojena vágnost ve fuzzy regulaci a převodu přesné hodnoty na jazykovou proměnnou v regulátoru a zpět, je psáno níže v této podkapitole.

#### <span id="page-18-0"></span>1.3.1 Pravidlo jestliže-pak

Dle [\[10\]](#page-45-1) se pro fuzzy programování používá soubor pravidel ve tvaru

$$
R = \text{Jestliže } x_1 \text{ je } V_1 \text{ A } x_2 \text{ je } V_2 \text{ A } \dots \text{ A } x_n \text{ je } V_n \text{ pak } y \text{ je } W, \tag{1.22}
$$

kde  $x_1, x_2, ..., x_n, y$  jsou jazykové proměnné a  $V_1, V_2, ..., V_n, W$  jsou jazykové výrazy, kterých jazykové proměnné mohou nabývat. Část za "jestliže" nazýváme antecedent. Druhou část pravidla za "pak" nazýváme sukcedent. Můžeme říct, že pravidlo spojuje vstup  $x_1, x_2, ..., x_n$  a výstup y, podobně jako funkce  $y = f(x)$ , viz [\[5\]](#page-45-3). Při řešení rozhodovacího problému a modelování dané situace lze předpokládat více pravidel typu [\(1.22\)](#page-18-2). Celou situaci pak popisuje množina

<span id="page-18-2"></span>
$$
R = \{R_1, R_2, \dots, R_n\} \tag{1.23}
$$

jazykových pravidel  $R_1, R_2, \ldots, R_n$  typu [\(1.22\)](#page-18-2). Tuto množinu nazýváme jazykový popis. Pravidla lze sestavovat buď s pomocí operátora daného procesu, nebo automatickým generováním. Případně lze oba způsoby kombinovat, viz [\[10\]](#page-45-1).

Jednotlivým pravidlům mohou být přiřazovány váhy. Dle [\[5\]](#page-45-3) tyto váhy mohou nabývat hodnot z intervalu (0,1⟩. Váha pravidla má vliv na to, na kolik toto pravidlo ovlivní výstupní proměnnou. Dle [\[5\]](#page-45-3) přiblížím váhy pravidel na následujícím příkladu: Nechť  $\omega_1 = 1$  a  $\omega_2 = 0.5$  jsou váhy pravidel  $R_1$  a  $R_2$  a platí:  $R_1 = R_2$ . Jestliže  $\alpha_1$  je hodnotou výstupní proměnné pravidla  $R_1$  s váhou  $\omega_1$ , potom pro výstupní proměnnou pravidla  $R_2$  s váhou  $\omega_2$  platí:

$$
\alpha_2 = \alpha_1 \times \omega_2. \tag{1.24}
$$

Dle [\[12\]](#page-46-0) lze fuzzy systémy dělit podle počtu vstupujících a vystupujících proměnných, případně podle tvaru pravidel jestliže-pak. Tvar uvedený v [\(1.22\)](#page-18-2) používá systém nazývaný Mamdani a výstupem jeho souboru pravidel je tedy jedna nebo více jazykových proměnných. Dalším možným systémem je Takagi-Seguno, o kterém je psáno níže.

### <span id="page-18-1"></span>1.3.2 Takagi-Seguno

Jak bylo zmíněno v předchozí části [1.3.1,](#page-18-0) výstupem bloku pravidel typu jestližepak byla jazyková proměnná - systém Mamdani. Lze však definovat pravidla, jejichž výstupem bude kombinace vstupů. Takovéto sadě pravidel říkáme Takagi-Seguno a jejich obecný tvar podle [\[10\]](#page-45-1) vypadá následovně:

$$
R = \text{Jestliže } x_1 \text{ je } V_1 \text{ A } x_2 \text{ je } V_2 \text{ A } \dots \text{ A } x_n \text{ je } V_n \text{ pak } y = a + b_1 x_1 + b_2 x_2 + \dots + b_n x_n,
$$
\n(1.25)

kde  $x_1, x_2, ..., x_n, y$  jsou jazykové proměnné,  $V_1, V_2, ..., V_n$  jsou fuzzy množiny a  $a, b_1, b_2, \ldots, b_n$  jsou konstanty. Toto pravidlo se používá pro nelineární situace, které se však dají částečně linearizovat a zároveň nelze přesně stanovit části, ve kterých linearizovat můžeme. Speciálním případem pravidla tohoto typu je pak následující tvar:

$$
R = \text{Jestliže } x_1 \text{ je } V_1 \text{ A } x_2 \text{ je } V_2 \text{ A } \dots \text{ A } x_n \text{ je } V_n \text{ pak } y = C, \tag{1.26}
$$

<span id="page-19-1"></span>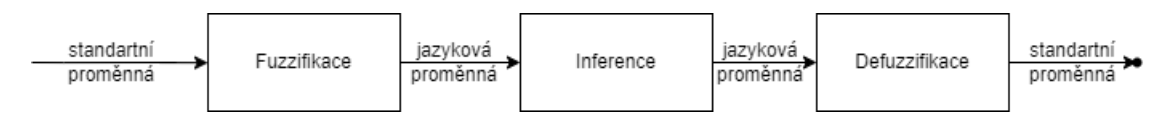

Obrázek 1.5: Struktura procesu fuzzy řízení

kde C je přesným číslem, respektive singleton  $\{C, 1\}$ , viz [\[10\]](#page-45-1). Pravidla tohoto typu lze sestavovat s pomocí operátora obtížně a bývají spíše generována automaticky na základě dat.

### <span id="page-19-0"></span>1.3.3 Proces fuzzy řízení a typy regulátorů

Fuzzy řízení má strukturu popsanou na obrázku [1.5,](#page-19-1) viz [\[12\]](#page-46-0). Jako vstup slouží "nefuzzy" vstupní proměnná, která vstupuje do procesu fuzzifikace. Výstupem fuzzifikace jsou jazykové proměnné. Ty následně postupují do procesu inference - to je blok pravidel typu jestliže-pak [\(1.22\)](#page-18-2). Odtud získáváme výstupní jazykové proměnné. Ty vstupují do procesu defuzzifikace, který konvertuje jazykové proměnné opět na klasické proměnné, se kterými už můžeme pracovat pro klasický výstup.

- 1. Fuzzifikace: řekněme, že na vstupu máme dvě proměnné, nabývající číselné hodnoty. Pro každou proměnnou je v předem sestavených funkcích příslušnosti vyhledána hodnota, které aktuálně nabývá. Dle funkčních hodnot funkcí příslušnosti je pak klasická proměnná převedena na jazykovou.
- 2. Inference: jedná se o vyhodnocení bloku podmínek typu jestliže-pak. V sukcedentu (části za "pak") jsou vyhodnocovány výstupní jazykové proměnné. Každá podmínka je vyhodnocena zvlášť.
- 3. Defuzzifikace: výstupní jazykové proměnné vstupují do procesu defuzzifikace. Možností jak převádět jazykové proměnné zpět na standardní čísla je více.

Nejvíce používanou metodou je metoda centroidu. Nejprve je nutno vytvořit výslednou fuzzy množinu, kterou budeme defuzzifikovat. Pro jednotlivé výstupní proměnné, které chceme defuzzifikovat, postupujeme následovně: fuzzy množiny jednotlivých jazykových výrazů jsou omezeny shora stupněm příslušnosti jazykové proměnné k danému jazykovému výrazu. Následně jsou tyto fuzzy množiny sjednoceny pomocí pravidla [\(1.12\)](#page-14-2). Tento proces, popsán podle [\[12\]](#page-46-0), nazýváme agregace, někdy se také vyčleňuje zvlášť jako samostatný krok celého procesu řízení, viz [\[10\]](#page-45-1). Pro nově vzniklou fuzzy množinu vypočítáme střed plochy pod křivkou příslušnosti takto vzniklé fuzzy množiny. Souřadnice středu odpovídající prvku univerza fuzzy množiny je pak hodnotou výstupní proměnné, viz [\[12\]](#page-46-0).

Další využívanou metodou je například metoda středu maxima. Opět provedeme agregaci. Z prvků univerza, ve kterých je charakteristickou funkcí vzniklé fuzzy množiny nabýváno maxima, je vypočten aritmetický průměr, ten je potom hodnotou výstupní proměnné, viz [\[12\]](#page-46-0).

Je možnost nahradit kroky inference a defuzzifikace tak, že celý proces předpočítáme a výsledné hodnoty pro dané vstupy zaznamenáme do tabulky, viz [\[5\]](#page-45-3). Samotný regulátor už pak pouze dle hodnot vstupních proměnných vyhledá výstupní hodnotu v předpočítané tabulce. Tento proces značně šetří výpočetní výkon, protože se výpočet redukuje pouze na vyhledávání odpovídajícího místa v poli.

Fuzzy regulátory můžeme rozdělit dle [\[10\]](#page-45-1) na několik druhů stejně jako u klasické regulace na:

• P regulátor využívá pravidla typu:

$$
Jestliže e je Ve pak y je Wy, \t(1.27)
$$

kde e je velikost odchylky a y je velikost akčního zásahu regulátoru.

• PD regulátor je tvořen pravidly typu:

Jestliže *e* je 
$$
V_e
$$
 A  $\Delta e$  je  $V_{\Delta e}$  pak *y* je  $W_y$ , 
$$
(1.28)
$$

kde e a y označují stejně jako u P regulátoru velikost odchylky a velikost zásahu, ∆e popisuje změnu odchylky.

• PI regulátor využívá podobných pravidel jako regulátor typu PD:

Jestliže *e* je 
$$
V_e
$$
 A  $\Delta e$  je  $V_{\Delta e}$  pak  $\Delta y$  je  $W_{\Delta y}$ . (1.29)

Antecedent je stejný jako v případě PD regulátoru, avšak regulátor ovlivňuje pouze velikost změny akčního zásahu.

• PID regulátor je dán pravidly typu:

Jestliže *e* je 
$$
V_e
$$
 A  $\Delta e$  je  $V_{\Delta e}$  A  $\Delta^2 e$  je  $V_{\Delta^2 e}$  pak  $\Delta y$  je  $W_{\Delta y}$ . (1.30)

Tento typ regulátoru se využívá pro vysoce nelineární procesy. Obvykle je v praxi složité tato pravidla sestavit, a proto bývá často nahrazen kombinací PD a PI regulátorů, viz [\[10\]](#page-45-1).

# <span id="page-21-0"></span>Kapitola 2

# Možnosti analýzy finanční situace podniku

Pro analýzu finančního zdraví podniku lze použít základní ukazatele hospodaření, které je možno vyčíst z účetních výkazů podniku. Některé tyto základní ukazatele hospodaření jsou představeny v části [2.1.](#page-21-1) Popsány jsou především ukazatele, které jsou využívány i dále v textu. Kromě srovnávání těchto základních ukazatelů lze využít pro finanční analýzu a srovnání podniků i více komplexní metody, kterými jsou bankrotní či bonitní modely.

Bonitní modely se využívají pro ex-post analýzu finanční situace podniku a tedy pro zjištění bližších příčin aktuální finanční situace firmy. Bankrotní modely se oproti tomu využívají k predikci finanční situace a případně včasnému varování před budoucí negativní finanční situací podniku. Oba dva druhy těchto modelů se využívají především v bankovnictví pro posouzení finanční situace podniku, například v případě žádosti o úvěr. V práci, konkrétně v části [2.2,](#page-25-0) jsou blíže rozebrány některé bankrotní modely, které jsou svým využitím i dnes relevantní dle [\[13\]](#page-46-1).

## <span id="page-21-1"></span>2.1 Ukazatele finanční situace podniku

Při hodnocení finanční situace podniku a jeho finančního výkonu se využívají dva hlavní ukazatele: hospodářský výsledek a rentabilita. Hospodářský výsledek má několik možných ukazatelů, pomocí kterých můžeme podniky hodnotit a srovnávat. Hodnoty hospodářského výsledku jsou nejčastěji odečítány z účetních závěrek jednotlivých podniků, viz [\[13\]](#page-46-1). Druhým důležitým ukazatelem pro finanční analýzu je rentabilita nebo také ziskovost podniku. Ta ukazuje na finanční výkonost podniku. Pomocí rentability můžeme porovnávat schopnost podniků generovat hospodářský výsledek a zhodnocení vloženého kapitálu.

### <span id="page-22-0"></span>2.1.1 Základní finanční ukazatele pro analýzu podniku

Jedním z nejdůležitějších a základních kroků při finanční analýze podniku je zjištění stavu majetku firmy. Všechen majetek společnosti, který lze zpeněžit, je nazýván aktivy daného podniku. Ta můžeme dále dělit na krátkodobá a dlouhodobá aktiva. Krátkodobá aktiva se spotřebovávají a podnik je drží nejvýše jeden rok. Dlouhodobá aktiva se opotřebovávají, podnik je využívá déle než jeden rok. Dále můžeme dělit aktiva na dlouhodobá a oběžná. Do oběžných aktiv se řadí zásoby, pohledávky a krátkodobý finanční majetek jako kolky, směnky a hotovost. Dlouhodobá aktiva jsou dlouhodobý hmotný (např.: nemovitosti, automobil) a nehmotný majetek (např.: software, patenty) a dlouhodobý finanční majetek (např.: dluhopisy).

Pasivy nazýváme zdroje, ze kterých podnik aktiva nabyl. Pasiva mohou být buď cizí zdroje, neboli závazky podniku, nebo vlastní kapitál. Závazky lze označit také jako dluhy a můžeme je opět rozdělit na dlouhodobé a krátkodobé. Krátkodobé je nutno splatit do jednoho roku, dlouhodobé závazky jsou takové, které mají splatnost vyšší jak jeden rok.

Se závazky podniku souvisí další dva pojmy, a to vlastní kapitál a čistý pracovní kapitál. Vlastní kapitál je roven celkové hodnotě aktiv po odečtení celkové hodnoty závazků. Vlastní kapitál tedy vkládají vlastníci podniku, někdy se též nazývá vlastním jměním. Čistý pracovní kapitál jsou oběžná aktiva po odečtení hodnoty krátkodobých závazků.

Dalším důležitým ukazatelem je tržba. Ta označuje všechny finanční prostředky získané podnikem v daném časovém období. Rozdílu mezi tržbou a finančními výdaji se říká cash flow, česky také označováno jako finanční tok. Cash flow lze rozdělit na tři skupiny:

- investiční: nákupem nebo prodej aktiv,
- finanční: zisk nebo vracení zdrojů,
- provozní: provozem podniku.

Tržba je součástí výnosů, což je pojem, který označuje všechny příjmy, a to i nefinanční (například směna vlastního zboží za jiné). Výnosy opět můžeme dělit na:

- provozní: pocházejí z hlavní činnosti podniku,
- finanční: pocházející z vkladů a cenných papírů,
- mimořádné výnosy: pocházející z prodejů strojů a nemovitostí.

Opakem výnosů jsou pak náklady. Ty označují jakoukoliv spotřebu aktiv nebo zvýšení závazků. Rozdíl mezi výnosy a náklady označujeme jako hospodářský výsledek. Pokud je výsledek kladný, jedná se o zisk, v opačném případě nazýváme výsledek ztrátou. Tato podkapitola byla vypracována na informacích čerpaných z [\[13\]](#page-46-1).

<span id="page-23-1"></span>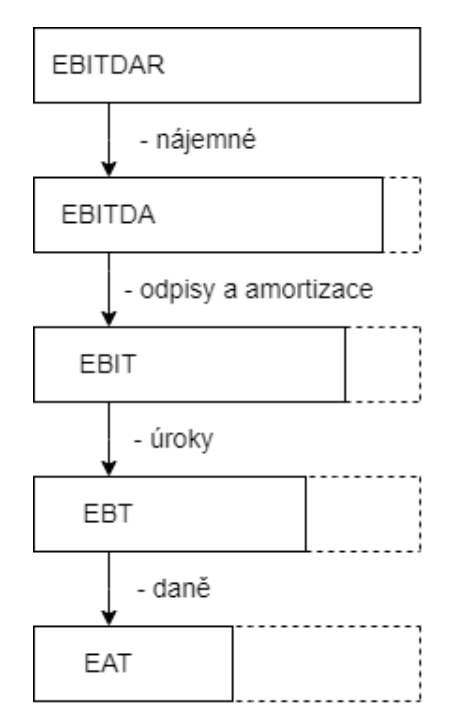

Obrázek 2.1: Vzájemný vztah ukazatelů hospodářského výsledku

### <span id="page-23-0"></span>2.1.2 Hospodářský výsledek a jeho ukazatele

Jak již bylo zmíněno výše, hospodářský výsledek označuje rozdíl mezi výnosy a náklady. V současnosti se využívá několik ukazatelů hospodářského výsledku. Jednotlivé ukazatele a jejich vzájemný vztah jsou znázorněny v obrázku [2.1](#page-23-1) a budou detailněji rozebrány níže. Výpis ukazatelů hospodářského výsledku byl vypracován na základě soupisu ukazatelů hospodářského výsledku z [\[2\]](#page-45-4) a [\[13\]](#page-46-1).

"Nejvýše" postavený ukazatel hospodářského výsledku je označován zkratkou EBI-TDAR (Earning Before Interests, Taxes, Depreciation, Amortization, Rent). Jedná se o výsledek hospodaření před odpočtem daní, úroků, nájemného, odměn zaměstnancům, odpisy a amortizací. Tento ukazatel se nejčastěji používá pro srovnávání podniků s relativně vysokými náklady na nájem a odměny zaměstnanců.

Ukazatel EBITDA (Earning Before Interests, Taxes, Depreciation, Amortization) označuje hospodářský výsledek před odpočtem daní, úroků, odpisy a amortizací. Je využíván pro svůj poměrně jednoduchý výpočet z učetních výkazů. Navíc v něm nejsou započteny daně, a může tak být využit pro mezinárodní srovnání společností.

Další ukazatel označovaný jako EBIT (Earning Before Interests, Taxes), nezahrnuje narozdíl od EBITDY odpisy a amortizaci. Jedná se tedy o hospodářský výsledek před odpočtem daní a úroků. Tento ukazatel se používá pro srovnávání podniků s různým zdaněním nebo kapitálovou strukturou. Často se také využívá pro výpočet rentability, více rozebráno v [2.1.3.](#page-24-0)

Zkratka EBT (Earning Before Taxes) se využívá pro další "nižší" ukazatel hospodářského výsledku - zisk před zdaněním. Jedná se o hospodářský výsledek před odpoč-

tem daní. Využívá se pro mezipodnikové srovnání a mezinárodní srovnání podniků s různým zdaněním.

Čistý zisk, neboli EAT (Earning After Taxes), je dalším ukazatelem hospodářského výsledku. Jedná se o hospodářský výsledek po odpočtu daní. Fakticky je finálním ziskem, ze kterého je možno vyplatit dividendu, případně je nevyplacen a zůstává firmě jako nevyplacený zisk z minulých let. Často slouží jako primární ukazatel finanční kondice podniku. Dále se využívá k výpočtu rentability z vlastního kapitálu (ROE), více rozebráno v [2.1.3.](#page-24-0)

#### <span id="page-24-0"></span>2.1.3 Rentabilita

"Rentabilita je schopnost organizace generovat zisk z prostředků vložených do podnikání." [\[13\]](#page-46-1). Obecně lze rentabilitu vyjádřit jako poměr hospodářského výsledku a kapitálu užitého k podnikání. Výše rentability závisí zároveň na odvětví podnikání. Některá odvětví mohou být specifická svojí konkurenční situací či strukturou podnikání a nelze tak určit obecně "správnou" výši rentability. Výčet ukazatelů rentability a jejich význam byl vytvořen na základu výčtu ukazatelů rentability z [\[13\]](#page-46-1).

Jedním z ukazatelů rentability je rentabilita vlastního kapitálu - ROE (Return on Equity). Vyjadřuje ziskovost pro účastníky podnikání, kteří do něj vložili kapitál. Tento ukazatel je využíván investory před vstupem do podniku. Hodnota ROE by měla být vyšší než pro alternativní stejně rizikovou investici. Obvykle je rentabilita vlastního kapitálu počítána podle vzorce:

$$
ROE = \frac{EAT}{vlastní kapitál}.
$$
\n(2.1)

Rentabilita investovaného kapitálu, označována jako ROIC (Return on Invested Capital), je ukazatel, který se využívá pro zhodnocení rentability investice. Počítá se následujícím vzorcem:

$$
ROIC = \frac{EAT}{\text{investice}}.\tag{2.2}
$$

Pokud je hodnota ROIC vyšší než-li vážené průměrné náklady vlastního kapitálu - WACC, pak ukazatel indikuje dobrou finanční výkonost investice. WACC (Weighted Average Cost of Capital) vyjadřuje průměrnou cenu, za kterou podnik daný kapitál využívá.

Dalším užívaným ukazatelem rentability je rentabilita celkových aktiv - ROA (Return on Assets). Ten vyjadřuje schopnost společnosti využít vložený majetek, ať už financovaný vlastníky či věřiteli. ROA bývá porovnávána opět s WACC, případně pro zjednodušení pouze s úrokovou sazbou z cizího kapitálu. Rentabilitu celkových aktiv lze počítat jako:

<span id="page-24-1"></span>
$$
ROA = \frac{EBIT}{Aktiva},
$$
\n(2.3)

případně je možný také tvar:

$$
ROA = \frac{EAT}{Aktiva}.
$$
 (2.4)

Rovnice ve tvaru [\(2.3\)](#page-24-1) je více komplexní, kdy můžeme srovnávat ukazatel v čase i při změně daňové zátěže, případně v různých zemích s odlišnými daněmi. Cílem podniku by mělo být, aby hodnota ROA byla vyšší než hodnota úrokové sazby či náklady kapitálu. ROA je ovlivněna obratem aktiv a rentabilitou tržeb - ROS (Return on Sales), ta někdy bývá také označována jako zisková marže. ROS lze vyjádřit následujícím vzorcem:

$$
ROS = \frac{EBIT}{Tržby za prodej zboží, výrobků a služeb}
$$
 (2.5)

Můžeme říci, že udává procentní podíl zisku na jednotku tržby.

K rentabilitě tržeb existuje doplňkový ukazatel nazývaný rentabilita nákladů - ROC (Return on Capital). Pro tento ukazatel platí:

$$
ROC = 1 - \frac{EBIT}{Tržby za prodej zboží, výrobků a služeb} = 1 - ROS.
$$
 (2.6)

Čím nižší je hodnota ROC, tím lepší je výsledek hospodaření podniku - dokázal totiž jednotku tržby vytvořit s nízkými náklady. Vliv na tento ukazatel mají tedy především náklady a prodejní marže.

## <span id="page-25-0"></span>2.2 Bankrotní modely

Podle [\[4\]](#page-45-5) a [\[13\]](#page-46-1) se bankrotní modely využívají pro krátkodobou predikci finanční tísně podniků, nejčastěji k predikci na jeden, maximálně dva roky dopředu. S větším časovým horizontem totiž přesnost predikce modelu výrazně klesá. Dalším problémem bankrotních modelů je, že jsou založeny na datech středních a velkých průmyslových a obchodních společností, a tedy nejsou použitelné pro malé podniky a finanční instituce. Váhy a výběr ukazatelů je také ovlivněn vstupními daty podniků, na kterých model vznikal - tedy je specifický pro rozvinutost trhu dané země a časovým obdobím vzniku. Většina bankrotních modelů byla vytvořena na přelomu 80. a 90. let 20. století. Přesto se bankrotní modely využívají ke krátkodobé predikci finanční situace podniku dodnes. V následující části jsou představeny jednotlivé modely, které jsou i dnes relevantní a zároveň je každý z nich založen na jiném základu.

### <span id="page-25-1"></span>2.2.1 Altmanův model - Z Score

Podle [\[13\]](#page-46-1) se jedná o model odvozený pomocí vícenásobné diskriminační analýzy. Diskriminační analýza je statistická metoda řešící přiřazování prvků dle jejich vlastností do předem určeného počtu předdefinovaných skupin. Cílem analýzy je na základě předem daných dat sestavit predikční model, který umožní řadit nová pozorování do daných skupin. V nejjednodušší formě se pokouší odvodit lineární kombinaci znaků, které nejlépe rozdělí prvky na skupiny. Vzniká tak diskriminační funkce tvaru:

$$
Z = V_1 X_1 + V_2 X_2 + \dots + V_n X_n, \tag{2.7}
$$

kde Z je celkové skóre podniku,  $V_1, V_2, \ldots, V_n$  jsou diskriminační koeficienty a  $X_1$ ,  $X_2, \ldots, X_n$  jsou hodnoty daného měření. V případě finanční analýzy jsou měřeními myšleny jednotlivé podniky.

Dle [\[1\]](#page-45-6) původní Altmanův model vznikl na souboru 66 podniků z USA, které využil k analýze. Proto tento původní model lze využít pouze pro výrobní podniky obchodovatelné na akciovém trhu vyspělé země. Na základě této analýzy identifikoval 5 ukazatelů, které ohodnotil. Jejich součtem pak vzniká celkové skóre podniku (Z Score), podle jehož výše lze firmu klasifikovat buď jako bankrotní, bonitní nebo v šedé zóně. Tvar rovnice pro výpočet skóre je dle [\[1\]](#page-45-6) následující:

$$
Z = 1,2X_1 + 1,4X_2 + 3,3X_3 + 0,6X_4 + 1,0X_5,
$$
\n
$$
(2.8)
$$

kde proměnné  $X_1, X_2, \ldots, X_5$  označují:

- $X_1(\%) = \check{\mathrm{C}}$ istý pracovní kapitál / Aktiva celkem,
- $X_2(\%) = (EAT + Nerozdělený zisk z minulých let) / Aktiva celkem,$
- $X_3(\%) = \text{ROA} = \text{EBIT} / \text{Aktiva}$  celkem,
- $X_4(\%)$  = Tržní hodnota vlastního kapitálu / Pasiva celkem,
- $X_5$ (násobek) = Tržby z prodeje zboží, vlastních výrobků a služeb / Aktiva celkem.

Podniky se pak řadí dle skoré do skupin následovně:

- $Z < 1,81$  = bankrotní skupina,
- $1,81 \leq Z \leq 2,99 =$ šedá zóna, kde model neumí přesně predikovat,
- $Z > 2.99$  = bonitní skupina.

Tento model byl poměrně přesný - jeho úspěšnost predikce na dva roky dopředu se pohybovala okolo 80 %. Model lze samozřejmě využít i na dlouhodobější předpovědi avšak jeho přesnost vzhledem k délce předpovědi klesá, viz [\[1\]](#page-45-6) a [\[13\]](#page-46-1).

Jak pro tento model, tak i pro Ohlsonův model představený dále v [2.2.3](#page-28-0) vznikaly i další a novější varianty modelů. Vznikaly varianty pro menší firmy, případně pro jednotlivé trhy, které mají svá specifika, a zároveň byly v průběhu času upravovány tak, aby byl model přesný i v měnících se ekonomických podmínkách. V [\[1\]](#page-45-6) lze vyčíst, že změny se týkaly úprav hodnot koeficientů a případně množství zahrnutých ukazatelů, pokud například pro určité odvětví daný ukazatel postrádal smysl započítání.

### <span id="page-27-0"></span>2.2.2 Kralickův Quick Test

Dle [\[13\]](#page-46-1) se jedná o takzvaný risk index model. Tyto modely byly vyvíjeny paralelně s modely založenými na diskriminační analýze. Místo dosazení přesných hodnot do rovnice je však jednotlivým kritériím přiřazen určitý počet bodů, které se pak sečtou ve finální skóre. Podle dosaženého celkového skóre pak ohodnotíme finanční situaci podniku. Konkrétně Quick Test je založen na čtyřech ukazatelích, jenž mají všechny stejnou váhu. Ukazatele podle [\[16\]](#page-46-2) jsou následující:

•  $X1 = \text{ROA} = \text{EBIT} / \text{Aktiva}$  celkem.

Rentabilita vlastních aktiv (ROA) je rozebrána v předchozí části [2.1.3.](#page-24-0)

•  $X2 =$ Kvóta vlastního kapitálu = Vlastní kapitál / Aktiva celkem

Ukazuje kapitálovou sílu podniku a poměr, na kolik jsou aktiva firmy kryty vlastními finančními prostředky

•  $X3 =$  Cash flow po výkonech = Cash flow před zdaněním / Tržby

Vypovídá o tom, jakou částí se podílejí příjmy z hlavní činnosti podniku na celkovém cash flow, tvořeném investiční, finanční a provozní částí.

•  $X4 =$  Doba splácení dluhu = (Cizí kapitál - Krátkodobý finanční majetek) / Cash flow před zdaněním

Ukazuje, za jak dlouho je podnik schopen splatit všechny své závazky vlastními silami, pokud by cash flow zůstalo stabilní po celou dobu splácení dluhu a pokud by už nedocházelo k dalšímu navyšování závazků. Při vyhodnocování tohoto ukazatele mohou nastat problémy a doba splácení dluhu může vyjít záporná. Možné situace, které mohou nastat jsou:

- Cash flow > 0 ∧ Krát.fin.majetek < Cizí zdroje: standartní vyhodnocení dle tabulky [2.1.](#page-28-1)
- Cash flow > 0 ∧ Krát.fin.majetek > Cizí zdroje: známka je 1, výsledek vyjde záporný. Ve skutečnosti je doba splácení dluhu rovna nule, protože firma generuje kladné cash flow a zároveň je schopna dluhy ihned splatit krátkodobým finančním majetkem.
- Cash flow < 0 ∧ Krát.fin.majetek < Cizí zdroje: známka je 5 (ačkoli dle tabulky vychází 1). Firma nemůže pokrýt své závazky krátkodobým finančním majetkem a při záporném cash flow nebude schopna dluhy splatit.
- Cash flow < 0 ∧ Krát.fin.majetek > Cizí zdroje: známka 1. Ačkoliv společnost generuje záporné cash flow, je schopna splatit veškeré své dluhy pomocí krátkodobého finančního majetku. Můžeme tedy říci, že doba splacení dluhu je 0 let.

Z již zmíněného tedy plyne, že první dva ukazatele informují o finanční stabilitě podniku a zbylé dva ukazatele o výnosech firmy. Bodové ohodnocení jednotlivých ukazatelů je zapsáno v tabulce [2.1.](#page-28-1) Celková známka podniku je potom aritmetický průměr známek jednotlivých ukazatelů, viz [\[13\]](#page-46-1) a [\[16\]](#page-46-2).

<span id="page-28-1"></span>

| Ukazatel                    | Výborný<br>(1) | Velmi<br>dobrý<br>(2) | Dobrý<br>(3) | Špatný<br>(4) | Ohrožen<br>insolvencí<br>(5) |
|-----------------------------|----------------|-----------------------|--------------|---------------|------------------------------|
| <b>ROA</b>                  | $>15\%$        | $>12\%$               | $>8\%$       | ${<}8\%$      | $<\!\!0\%$                   |
| Kvóta vlastního<br>kapitálu | $>30\%$        | $>20\%$               | $>10\%$      | ${<}10\%$     | $<\!\!0\%$                   |
| Cash flow<br>ve výkonech    | $>10\%$        | $>8\%$                | $>5\%$       | ${<}5\%$      | $<\!\!0\%$                   |
| Doba splácení<br>dluhů      | $<$ 3 roky     | $<$ 5 let             | $<$ 12 let   | $<$ 30 let    | $>30$ let                    |

Tabulka 2.1: Tabulka hodnocení Kralickova Quick Testu vytvořena na základě [\[16\]](#page-46-2).

### <span id="page-28-0"></span>2.2.3 Ohlsonův model - Y Score

Podle [\[13\]](#page-46-1) Ohlsonův model - Y Score patří mezi modely založené na logitové regresi, kdy výsledná proměnná může nabývat pouze dvou možných hodnot - bonitní podnik nebo bankrot. Oproti modelům založeným na diskriminační analýze není třeba určovat pásma pro výsledné skóre. Pro výpočet celkového skóre bude stejně jako u modelů diskrétní analýzy sloužit opět jedna rovnice, kde ale proměnné, tedy finanční ukazatele, mohou nabývat opět libovolných hodnot. Výsledkem modelu je pravděpodobnost finančních potíží zkoumaného podniku.

Ohlsonův bankrotní model vznikl na datech průmyslových společností obchodovaných na burze v USA v letech 1970 až 1976. Z původních čtyř modelů Ohlson vybral ten nejlepší, dle [\[13\]](#page-46-1). Původní tvar rovnice modelu dle [\[11\]](#page-46-3) je následující:

<span id="page-28-2"></span>
$$
Y = -1,32 - 0,407X_1 + 6,03X_2 - 1,43X_3 + 0,0757X_4 --2,37X_5 - 1,83X_6 + 0,285X_7 - 1,72X_8 - 0,521X_9,
$$
\n(2.9)

kde proměnné  $X_1, X_2, \ldots, X_9$  v rovnici [\(2.9\)](#page-28-2) značí:

•  $X_1 = \log_{10}(\text{Aktiva} \text{ celkem} / \text{deflátor HNP}^1 \text{ ve spotřebních cenách})$  $X_1 = \log_{10}(\text{Aktiva} \text{ celkem} / \text{deflátor HNP}^1 \text{ ve spotřebních cenách})$  $X_1 = \log_{10}(\text{Aktiva} \text{ celkem} / \text{deflátor HNP}^1 \text{ ve spotřebních cenách})$ 

Vyjadřuje velikost firmy, sám Ohlson ho označil jako SIZE. Čím větší je podnik, tím menší je pravděpodobnost bankrotu. Deflátor HNP je využit pro lepší srovnatelnost výsledků modelu v čase.

•  $X_2$  = Pasiva celkem / Aktiva celkem

Jedná se o ukazatel zadluženosti, kdy vyšší míra zadlužení podniku signalizuje věřitelům vyšší riziko nesplacení dluhu.

•  $X_3 = \check{C}$ istý pracovní kapitál / Aktiva celkem

Je ukazatelem likvidity, ukazuje poměr kolik z celkových aktiv podniku je finančně zajištěno dlouhodobými zdroji.

<span id="page-28-3"></span> ${}^{1}\mathrm{HNP}$  = hrubý národní produkt

•  $X_4 =$  Krátkodobé závazky / Oběžná aktiva

Další ukazatel likvidity předpokládá, že oběžná aktiva je podnik schopen rychle přeměnit na hotovost a tou splatit krátkodobé závazky.

•  $X_5 = \text{EAT}/\text{ Aktiva}$  celkem

Je ukazatelem rentability, jde o ukazatel ROA, více v [2.1.3.](#page-24-0)

•  $X_6 =$  Cash flow z provozní činnosti / Pasiva celkem

Označován jako stupeň oddlužení, ukazuje schopnost podniku uhradit veškeré závazky. Hodnota  $\frac{1}{X_6}$  pak říká, za kolik let by podnik dosáhl úplného oddlužení při stálém cash flow a bez dalšího růstu závazků.

• 
$$
X_7 = \begin{cases} 1, & \text{pokud byl EAT z posledních 2 let záporný} \\ 0, & \text{jinak} \end{cases}
$$

Pokud firma nebyla zisková za poslední dva roky, s nejvyšší pravděpodobností nebude zisková ani v dalším roce a pravděpodobnost bankrotu se tak zvyšuje.

$$
\bullet\ \ X_8=\begin{cases}1,&\text{pokud účetní hodnota vlastního kapitálu}<0\\0,&\text{jinak}\end{cases}
$$

Pokud je hodnota vlastního kapitálu menší než nula, je podnik plně financován cizími zdroji a celková hodnota aktiv je menší než celková hodnota pasiv.

• 
$$
X_9 = (EAT_t - EAT_{t-1}) / (|EAT_t| + |EAT_{t-1}|)
$$

EAT<sub>t</sub> označuje čistý zisk z tohoto období, EAT<sub>t−1</sub> pak z období minulého. Platí, že X<sup>9</sup> je kladné, pokud zisk oproti minulému období rostl, a naopak záporné, pokud klesal. X<sup>9</sup> je rovno nule právě tehdy, když zisk z tohoto a minulého období je shodný.

Pravděpodobnost finančních problémů daného podniku, označenou P, pak získáme jako:

$$
P = \frac{\exp Y}{1 + \exp Y}.\tag{2.10}
$$

Přičemž podniku hrozí bankrot pokud  $P > 0.5$ , někdy však může být stanovena šedá zóna, aby se omezila citlivost modelu vůči podnikům, které se nacházejí v okolí hodnoty  $P = 0.5$ , viz [\[11\]](#page-46-3).

Ukazatel  $X_1 = \log_{10}(\text{Aktiva} \text{ celkem}/\text{deflátor HNP} \text{ ve spotřebních cenách})$  Ohlsonova bankrotního modelu byl po konzultaci s vedoucím práce počítán v celé této práci pouze jako  $X_1 = \log_{10}(\text{Aktiva} \text{ celkem})$ . Odůvodněním bylo, že celková aktiva se dělí HNP pouze v případě, že bylo potřeba srovnávat výsledky Ohlsonova modelu pro určitou firmu ve více časových obdobích, což není cílem v této práci.

## <span id="page-30-0"></span>Kapitola 3

# Vlastní bankrotní model vytvořený na základě fuzzy řízení

Veškeré programy, které jsem vytvořil pro tuto práci, jsem napsal v jazyce a vývojovém prostředí MATLAB a jeho rozšíření MATLAB Fuzzy Logic Toolbox. Tento programovací jazyk jsem vybral právě pro jeho rozšíření MATLAB Fuzzy Logic Toolbox, které slouží speciálně pro návrhy fuzzy regulátorů. Toto rozšíření obsahuje i Fuzzy Logic Designer, který ulehčuje prvotní orientaci ve fuzzy programování a velmi snadno zpřístupní fuzzy modelování člověku, který s fuzzy programováním začíná. Fuzzy Logic Designer zároveň umožňuje grafické zobrazení závislosti proměnných a pravidel využitých v modelu, obrázky v této kapitole jsou tedy grafická zobrazení modelu z Fuzzy Logic Designeru.

Vstupní data z [\[15\]](#page-46-4) jsem z původního formátu .arff převedl pomocí [\[3\]](#page-45-7) do formátu .csv a následně .xlsx, se kterým jsem pracoval v MATLABU. Ve formátu .xlsx jsou potom i výstupy bankrotních modelů, jak jsem je implementoval. Výstup mého fuzzy bankrotního modelu je taktéž ve formátu .xlsx.

## <span id="page-30-1"></span>3.1 Vstupní data

Jako vstupní data pro sestavení vlastního modelu a jako na nich nezávislá testovací data pro tento model byly využity soubory dostupné z [\[15\]](#page-46-4). Pro sestavení modelu byla využita data označena jako 3year. Tento datový soubor obsahuje informace o finančních ukazatelích 10 503 polských firem nutných k vyhodnocení jejich finančního zdraví pomocí vybraných bankrotních modelů a jestli zbankrotovaly v následujících 3 letech či nikoli. Pro otestování vlastního modelu byla použita data ze stejného zdrojového souboru označeného jako 5year. Tento soubor obsahuje informace o finančních ukazatelích 5 910 polských firem a informaci, zda firma v následujícím roce zbankrotovala či byla nadále bonitní. V této části kapitoly prezentuji statistické ukazatele vstupních dat a jakým způsobem jsem daná data zpracoval.

### <span id="page-31-0"></span>3.1.1 Soubor použitý k sestavení modelu

Jak již bylo napsáno výše, k sestavení modelu byl využit datový soubor obsahující původně data 10 503 firem, z nichž 495 v následujících 3 letech zkrachovalo. Tento datový soubor jsem vybral k sestavení modelu z důvodu jeho velikosti - ze souborů z [\[15\]](#page-46-4) měl tento největší rozsah. Zároveň jsou 3 roky stále časový odstup, při kterém jsou bankrotní modely ještě přesné.

Z důvodu velkého rozpětí a vysokého rozptylu ukazatelů původního souboru, které ovlivňovalo zhruba 0,1 % nejvyšších a nejnižších hodnot daného ukazatele, jsem se rozhodl pro následující postup: Z datového podsouboru, který využívá daný model, vyřadím 0,05 % nejvyšších a 0,05 % nejvyšších hodnot pro každý ukazatel. Pokud firma neposkytla data pro určitý ukazatel, byl ukazatel pro daný subjekt vyplněn průměrem dvou nejbližších vyplněných hodnot daného ukazatele v tabulce. Toto doplnění chybějících hodnot probíhalo až po odstranění extrémů výše popsaným způsobem.

Pro sestavení vlastního fuzzy bankrotního modelu jsem využil stejné ukazatele, jaké využívá Altmanův Z Score model. Celkově jsem z tohoto podsouboru vyřadil 69 firem z horního a dolního 0,05% kvantilu každého ekonomického ukazatele tohoto podsouboru. Model jsem tedy sestavil na základě souboru dat z celkem 10 434 firem, přičemž 490 z nich do 3 let zbankrotovalo. Popisné statistiky ukazatelů z podsouboru využitého pro sestavení vlastního modelu jsou zapsány v tabulce [3.1.](#page-32-0) Tato tabulka tedy zároveň obsahuje statistická data o ukazatelích využívaných Altmanovým bankrotním modelem.

Z tabulky [3.1](#page-32-0) lze vyčíst, že aritmetický průměr ukazatele  $X_4$  byl ovlivněn firmami, jejichž hodnota vlastního kapitálu velmi významně překračovala celková pasiva firmy. Pouze u tohoto ukazatele využitého navrženým fuzzy modelem nastala situace, kdy byl aritmetický průměr vyšší než horní kvartil. Rozhodl jsem se dále nevyřazovat tyto firmy s vysokými hodnotami, protože jsem usoudil, že hodnoty tohoto ekonomického ukazatele mohou mít větší rozpětí a rozptyl než u ostatních ukazatelů. Vysoké hodnoty pro tento ukazatel mohou nastat v případě, pokud má firma značné množství hodnotného kapitálu a nízké zadlužení. Tuto situaci považuji za poměrně reálnou, chtěl jsem tedy mít i tento typ firem zahrnutý v modelu.

V tabulce [3.2](#page-32-1) jsou zapsány popisné statistiky ukazatelů využitých pro Kralickův bankrotní model. Tato data pocházejí ze stejného souboru označeného v [\[15\]](#page-46-4) jako 3year, z kterého byla vybrána data pro sestavení vlastního fuzzy bankrotního modelu. Tento podsoubor pro Kralickův bankrotní model obsahuje celkem 10 379 firem, přičemž 490 z nich zbankrotovalo v následujících 3 letech. Označení ukazatelů v tabulce [3.2](#page-32-1) koresponduje s označením ukazatelů v [2.2.2.](#page-27-0)

Vypočítaný ukazatel X<sup>4</sup> z tabulky [3.2,](#page-32-1) který stejně jako v kapitole [2.2.2](#page-27-0) značí dobu splácení dluhu, má oproti ostatním ukazatelům velké rozpětí. Tento ukazatel jsem spočetl jako podíl  $X_{41}$  a  $X_3$ , kde  $X_{41} =$  (Cizí kapitál - Krátkodobý fin. majetek) / Tržby. Rozhodl jsem se neprovádět žádné další vyřazování extrémů, protože se jedná o ukazatel, u kterého jsou v modelu posuzovány i jiné vlastnosti, než pouze velikost hodnoty  $X_4$ , viz [2.2.2.](#page-27-0) Zároveň už pro ukazatele  $X_{41}$  a  $X_3$ , z nichž je  $X_4$  počítán, vy-

<span id="page-32-0"></span>

|                     | $X_1$   | $X_2$     | $X_3$   | $X_4$    | $X_5$    |
|---------------------|---------|-----------|---------|----------|----------|
| $\overline{X_i}$    | 0,189   | $-0,0112$ | 0,0621  | 4,41     | 1,72     |
| $V(X_i)$            | 0,180   | 0,347     | 0,0529  | 1480     | 2,01     |
| $\min X_i$          | $-10,6$ | $-23,3$   | $-3,31$ | $-0.950$ | 0,000159 |
| $\max X_i$          | 0,999   | 2,79      | 2,99    | 2350     | 31,4     |
| $mod X_i$           | 0,161   | 0,00      | 0,00    | 1,19     | 1,08     |
| $Q_{0,5}$           | 0,199   | 0,00      | 0,0514  | 1,11     | 1,20     |
| $Q_{0,25}$          | 0,0181  | 0,00      | 0,00244 | 0,433    | 1,01     |
| $\mathrm{Q}_{0.75}$ | 0,419   | 0,0735    | 0,142   | 2,84     | 2,06     |

<span id="page-32-1"></span>Tabulka 3.1: Tabulka popisných statistik datového podsouboru využitého ke konstrukci vlastního fuzzy bankrotního modelu. Proměnné  $X_1, \ldots, X_5$  označují ukazatele dle výčtu proměnných modelu v části [2.2.1.](#page-25-1)

|                     | $X_1$   | $X_2$   | $X_{41}$ | $X_3$   | $X_4 = X_{41}/X_3$ |
|---------------------|---------|---------|----------|---------|--------------------|
| $\overline{X_i}$    | 0,0614  | 0,459   | 0,544    | 0,0451  | 4,87               |
| $V(X_i)$            | 0,0550  | 0,259   | 35,4     | 0,409   | 159000             |
| $\min X_i$          | $-3,31$ | $-14,9$ | $-17,0$  | $-41,5$ | $-22500$           |
| $\max X_i$          | 2,99    | 1,00    | 503      | 1,00    | 11900              |
| $mod X_i$           | 0,00    | 1,00    | 0,226    | 0,110   | 0,104              |
| $Q_{0,5}$           | 0,0512  | 0,515   | 0,217    | 0,0509  | 1,31               |
| $Q_{0,25}$          | 0,00231 | 0,298   | 0,0750   | 0,00496 | $-0,700$           |
| $\mathrm{Q}_{0,75}$ | 0,142   | 0,725   | 0,425    | 0,127   | 5,59               |

Tabulka 3.2: Tabulka popisných statistik datového podsouboru ukazatelů Kralickova bankrotního modelu vytvořeného z datového souboru pro sestavení fuzzy bankrotního modelu. Proměnné  $X_1, \ldots, X_4$  označují ukazatele dle výčtu proměnných mo-delu v části [2.2.2.](#page-27-0)  $X_{41} = (Cizi \; kapitál - Krátkodobý fin. majetek) / Tržby$ 

řazování extrémů proběhlo. Vysoké hodnoty tohoto ukazatele mohou dosahovat například podniky s vysokým zadlužením, které není kryté krátkodobými finančními prostředky, a zároveň mající malé cash flow. Záporných hodnot ukazatel X<sup>4</sup> naopak mohou dosahovat podniky, jejichž hodnota krátkodobého finančního majetku přesahuje dluhy firmy a zároveň má podnik kladné cash flow. Jedná se tedy o dobře zabezpečené firmy, kterým by neměl hrozit bankrot.

V tabulce [3.3](#page-34-0) jsou uvedeny popisné statistiky podsouboru pro ekonomické ukazatele využité v Ohlsonově bankrotním modelu. Tato data pocházejí ze stejného souboru označeného v [\[15\]](#page-46-4) jako 3year, z kterého byla vybrána data pro sestavení vlastního bankrotního fuzzy modelu. Tento podsoubor pro Ohlsonův bankrotní model obsahuje celkem 11 311 firem, přičemž 490 z nich v následujících 3 letech zbankrotovalo. Označení ukazatelů v tabulce [3.3](#page-34-0) koresponduje s označením ukazatelů v [2.2.3.](#page-28-0)

Jak bylo zmíněno v části [2.9,](#page-28-2) po konzultaci s vedoucím práce byl ukazatel  $X_1$  počítán pouze jako  $log_{10}(Aktiva$  celkem). Tento ukazatel vykazuje oproti ostatním vyšší rozptyl a rozsah. Tento vyšší rozptyl a rozsah lze považovat za možný. Ukazatel  $X_1$  je ovlivněn ziskovostí firmy a schopností nabývat aktiva, velmi zdravé a úspěšné firmy budou mít vysoké hodnoty tohoto ukazatele.

Ukazatel  $X_{80}$  v tabulce [3.3](#page-34-0) představuje hodnotu vlastního kapitálu firmy, podle které je pak následně určena proměnná  $X_8$  v Ohlsonově modelu jako  $X_8 = 1$ , pokud  $X_{80} < 0$ , jinak  $X_8 = 0$ , viz [2.2.3.](#page-28-0) Tento ukazatel má oproti ostatním vyšší hodnotu rozptylu. Rozhodl jsem se ale dále nevyřazovat další extrémy z důvodu, že samotná hodnota ukazatele nemá vliv na výsledné hodnocení firmy a je bráno v potaz pouze její znaménko. Proměnná  $X_8$  nabyla pro testovací podsoubor 10 331 firem hodnoty 1 celkem 9 734krát a hodnoty 0 celkem 597krát.

Ukazatel  $X_{70}$  = Hrubý zisk (za 3 roky) / Aktiva celkem z tabulky [3.3](#page-34-0) byl vybrán po konzultaci s vedoucím práce pro určení proměnné  $X_7$  v modelu, kde  $X_7 = 1$ , pokud byl EAT za poslední dva roky záporný, jinak  $X_7 = 0$ , viz [2.2.3.](#page-28-0) Proměnná  $X_7$ nabyla pro testovací podsoubor 10 331 firem hodnoty 1 celkem 2 224krát a hodnoty 0 celkem 8 107krát.

Proměnná X<sup>6</sup> z tabulky [3.6](#page-36-1) pro Ohlsonův bankrotní model je vypočtena jako podíl  $X_{62}$  = Cash flow / Tržby a  $X_{61}$  = (Cizí kapitál–Krátkodobý fin. majetek) / Tržby. Rozhodl jsem se provést další odstranění extrémů podle postupu uvedeného výše pro tento ukazatel. Tedy z celého podsouboru jsem odebral horní a dolní 0,05% kvantil. Důvodem bylo, že pro hodnoty ukazatele  $X_{61}$  blízké nule vycházely vysoké hodnoty pro  $X_6$ . Přesto má tento ukazatel vyšší rozptyl než ostatní. Jak bylo již uvedeno v [2.2.3,](#page-28-0) ukazatel  $X_6$  označuje schopnost podniku uhradit všechny závazky. Dalo by se tedy předpokládat, že i ve skutečnosti je tato schopnost podniků poměrně různá a rozsah a rozptyl tohoto ukazatele může být větší než u ostatních ukazatelů. Dále Ohlsonův model využívá výrazně více proměnných než ostatní modely, měl by tedy být do určité míry stabilnější vůči výkyvům hodnot jednoho ukazatele.

### <span id="page-33-0"></span>3.1.2 Soubor použitý k testování modelu

K testování mnou sestaveného modelu a srovnání úspěšnosti jeho předpovědi s bankrotními modely popsanými v [2.2](#page-25-0) jsem využil soubor, který původně obsahoval data 5 910 firem, z nichž 410 zbankrotovalo do jednoho roku. Testování tedy probíhalo na datech, pro něž by měly být bankrotní modely nejspolehlivější.

Podsoubory pro testování úspěšnosti předpovědi bankrotních modelů byly vytvořeny stejnou metodou jako je popsáno v [3.1.1.](#page-31-0) Z datového podsouboru tedy byly vybrány ukazatele, které daný model využívá, a následně odstraněny firmy, jejichž hodnota nějakého z ukazatelů patřila k 0,05 % nejvyšších nebo nejnižších hodnot. Dále pokud firma nevyplnila hodnotu daného ukazatele, byla hodnota vyplněna jako průměr dvou nejbližších hodnot.

V tabulce [3.4](#page-34-1) jsou zapsány popisné statistiky ekonomických ukazatelů datového podsouboru využitého pro testování úspěšnosti předpovědi Altmanova bankrotního modelu a zároveň pro testování navrženého fuzzy bankrotního modelu. Tento podsoubor obsahuje data celkem 5 888 firem, přičemž 405 z nich v následujícím roce zbankrotovalo.

Pro testování Kralickova bankrotního modelu jsem výše popsaným postupem získal testovací podsoubor 5 845 firem, jehož popisné statistiky ekonomických ukazatelů jsou zapsány v tabulce [3.5,](#page-35-0) přičemž 401 firem z tohoto podsouboru následující rok

<span id="page-34-0"></span>

|                                               | $X_5$    | $X_2$    | $X_3$    | $X_4$    | $X_{80}$              | $X_9$   |
|-----------------------------------------------|----------|----------|----------|----------|-----------------------|---------|
| $\overline{X_i}$                              | 0,0492   | 0,523    | 0,187    | 0,835    | 4,47                  | 1,08    |
| $\overline{V}(X_i)$                           | 0,0498   | 0,241    | 0,191    | 1,75     | 1690                  | 11,8    |
| $\min X_i$                                    | $-3,31$  | 0,000359 | $-10,6$  | 0,00110  | $-0,950$              | 0,00723 |
| $\max X_i$                                    | 3,12     | 15,9     | 0,999    | 46,7     | 2780                  | 243     |
| $mod X_i$                                     | 0,00     | 0,414    | 0,161    | 0,252    | 1,21                  | 1,00    |
| $\mathrm{Q}_{\underline{0,5}}$                | 0,0433   | 0,464    | 0,198    | 0,623    | 1,11                  | 0,955   |
| $Q_{0,25}$                                    | 0,000929 | 0,256    | 0,0177   | 0,340    | 0,433                 | 0,800   |
| $\mathrm{Q}_{0.75}$                           | 0,124    | 0,689    | 0,417    | 0,960    | 2,84                  | 1,11    |
|                                               |          |          |          |          |                       |         |
|                                               | $X_{70}$ | $X_1$    | $X_{61}$ | $X_{62}$ | $X_6 = X_{62}/X_{61}$ |         |
| $\overline{X_i}$                              | 0,209    | 3,93     | 0,531    | 0,0450   | 0,334                 |         |
| $\overline{V}(X_i)$                           | 0,221    | 0,678    | 34,3     | 0,410    | 63,3                  |         |
| $\min X_i$                                    | $-5,26$  | 0,448    | $-17,0$  | $-41,5$  | $-198$                |         |
| $\max X_i$                                    | 7,15     | 7,088    | 503      | 1,00     | 177                   |         |
| $mod X_i$                                     | 0,218    | 3,88     | 0,226    | 0,110    | 0,152                 |         |
|                                               | 0,164    | 3,94     | 0,217    | 0,051    | 0,121                 |         |
| $\mathcal{Q}_{\underline{0,5}}$<br>$Q_{0,25}$ | 0,0182   | 3,40     | 0,0752   | 0,00504  | $-0,0756$             |         |

Tabulka 3.3: Tabulka popisných statistik datového podsouboru ukazatelů Ohlsonova bankrotního modelu vytvořeného z datového souboru pro sestavení vlastního fuzzy modelu. Proměnné  $X_1, \ldots, X_9$  označují ukazatele dle výčtu proměnných modelu v části [2.2.3.](#page-28-0) Ukazatel  $X_{80}$  = Vlastní kap. firmy resp.  $X_{70}$  = Hrubý zisk (za 3 roky) / Aktiva slouží k výpočtu ukazatele  $X_8$  resp.  $X_7$  jak je uvedeno v [2.2.3.](#page-28-0)  $X_{62}$  = Cash flow / Tržby,  $X_{61}$  = (Cizí kapitál – Krátkodobý fin. majetek) / Tržby

<span id="page-34-1"></span>

|                                 | $X_1$   | $X_2$   | $X_3$    | $X_4$    | $X_5$    |
|---------------------------------|---------|---------|----------|----------|----------|
| $X_i$                           | 0,202   | 0,0180  | 0,0616   | 3,75     | 1,57     |
| $V(X_i)$                        | 0,182   | 1,90    | 0,0464   | 411      | 1,41     |
| $\min X_i$                      | $-6,89$ | $-18,0$ | $-5,11$  | $-0,883$ | 0,000787 |
| $\max X_i$                      | 1,00    | 75,3    | 1,94     | 630      | 21,3     |
| $mod X_i$                       | 1,00    | 0,00    | $-0,138$ | 1,16     | 1,03     |
| $\mathrm{Q}_{0,5}$              | 0,219   | 0,00    | 0,0567   | 1,15     | 1,14     |
| $\mathrm{Q}_{0,\underline{25}}$ | 0,0447  | 0,00    | 0,00595  | 0,483    | 1,015    |
| $Q_{0,75}$                      | 0,418   | 0,109   | 0,137    | 2,77     | 1,827    |

Tabulka 3.4: Tabulka popisných statistik datového podsouboru Altmanova bankrotního modelu a vlastního fuzzy bankrotního modelu využitého pro srovnání úspěšnosti modelů. Proměnné  $X_1, \ldots, X_5$  označují ukazatele dle výčtu proměnných modelu v části [2.2.1.](#page-25-1)

<span id="page-35-0"></span>

|                     | $X_1$   | $X_2$   | $X_{41}$  | $X_3$   | $X_4 = X_{41}/X_3$ |
|---------------------|---------|---------|-----------|---------|--------------------|
| $\overline{X_i}$    | 0,0598  | 0,464   | 0,412     | 0,0620  | 0,753              |
| $V(X_i)$            | 0,0642  | 0,297   | 7,23      | 0,0656  | 146000             |
| $\min X_i$          | $-10,3$ | $-18,1$ | $-12,7$   | $-5,49$ | $-21200$           |
| $\max X_i$          | 1,94    | 6,11    | 95,7      | 1,00    | 9220               |
| $mod X_i$           | 0,00    | 1,00    | $-0.0433$ | 0,0978  | $-0.431$           |
| $\mathrm{Q}_{0.5}$  | 0,0567  | 0,522   | 0,224     | 0,0525  | 1,73               |
| $Q_{0,25}$          | 0,00598 | 0,320   | 0,0869    | 0,0108  | $-0,290$           |
| $\mathrm{Q}_{0.75}$ | 0,137   | 0,720   | 0,406     | 0,122   | 6,42               |

Tabulka 3.5: Tabulka popisných statistik datového podsouboru využitého pro testování Kralickova bankrotního modelu, kde proměnné  $X_1, \ldots, X_4$  označují uka-zatele dle výčtu proměnných modelu v části [2.2.2.](#page-27-0)  $X_{41} = (\text{Cizí kapitál} -$ Krátkodobý fin. majetek) / Tržby

zbankrotovalo. Vypočítaný ukazatel  $X_4$ , který stejně jako v kapitole [2.2.2](#page-27-0) značí dobu splácení dluhu, má stejně jako v předchozí kapitole [3.1.1](#page-31-0) oproti ostatním proměnným velké rozpětí. Stejně jako v předchozí části jsem se rozhodl neprovádět žádné další vyřazování extrémů z důvodů, že v Kralickově modelu se u tohoto ukazatele nebere ohled pouze na jeho velikost.

Statistická data podsouboru pro testování úspěšnosti předpovědi pro následující rok Ohlsonova bankrotního modelu vytvořeného postupem výše jsou zapsána v tabulce [3.6.](#page-36-1) Celkem tento podsoubor obsahuje data 5 802 firem, přičemž 398 z nich následující rok zbankrotovalo. Číslování ukazatelů v tabulce je ve shodě s číslováním v části [2.2.3.](#page-28-0)

Stejně jako v předchozí části i zde ukazatel  $X_1$  vykazuje větší rozptyl a rozsah oproti ostatním proměnným. Hodnota rozsahu je pro testovací podsoubor přibližně stejná jako u podsouboru pro Ohlsonův model v předchozí části. Tím se potvrzuje, že se nejedná o chybu měření dat pro určitou skupinu firem, ale že by tento větší rozsah hodnot ukazatele  $X_1$  měl mít oporu ve skutečnosti, a jedná se tak o podsoubor obsahující společnosti velmi různě schopné navyšovat svá aktiva.

Ukazatel  $X_{80}$  v tabulce [3.6](#page-36-1) představuje hodnotu vlastního kapitálu firmy, podle které je pak následně určena proměnná  $X_8$  v Ohlsonově modelu jako  $X_8 = 1$ , pokud  $X_{80} < 0$ , jinak  $X_8 = 0$ , viz [2.2.3.](#page-28-0) I v tomto případě, stejně jako v části [3.1.1,](#page-31-0) má tato proměnná vyšší rozptyl než ostatní ukazatele, ale opět jsem se rozhodl nevyřazovat další hodnoty z důvodu, že samotná hodnota ukazatele  $X_{80}$  nemá vliv na celkový výsledek hodnocení firmy a je posuzováno pouze jeho znaménko. Proměnná  $X_8$  nabyla pro testovací podsoubor 5 802 firem hodnoty 1 celkem 5 491 krát a hodnoty 0 celkem 311krát.

Ukazatel  $X_{70} =$ Hrubý zisk (za 3 roky)/Aktiva celkem z tabulky [3.6](#page-36-1) byl vybrán po konzultaci s vedoucím práce pro určení proměnné  $X_7$  v Ohlsonově modelu, kde  $X_7$  = 1, pokud byl EAT za poslední dva roky záporný, jinak  $X_7 = 0$ , viz [2.2.3.](#page-28-0) Proměnná  $X_7$  nabyla pro testovací podsoubor 5 802 firem hodnoty 1 celkem 1 219 $k$ rát a hodnoty 0 celkem 4 583krát.

<span id="page-36-1"></span>

|                                 | $X_5$    | $X_2$   | $X_3$     | $X_4$    | $X_{80}$              | $X_9$   |
|---------------------------------|----------|---------|-----------|----------|-----------------------|---------|
| $\overline{X_i}$                | 0,0487   | 0,511   | 0,201     | 0,800    | 3,42                  | 1,16    |
| $V(X_i)$                        | 0,0412   | 0,207   | 0,175     | 1,74     | 274                   | 0,245   |
| $\min X_i$                      | $-5,11$  | 0,00167 | $-6,89$   | 0,00177  | $-0,883$              | 0,00122 |
| $\max X_i$                      | 1,79     | 8,55    | 0,998     | 36,8     | 600                   | 15,3    |
| $mod X_i$                       | 0,00     | 0,172   | 0,0752    | 0,663    | 1,16                  | 1,12    |
| $\mathcal{Q}_{\underline{0,5}}$ | 0,0469   | 0,453   | 0,219     | 0,606    | 1,15                  | 1,11    |
| $Q_{0,25}$                      | 0,00404  | 0,258   | 0,0440    | 0,343    | 0,483                 | 0,987   |
| $Q_{0,75}$                      | 0,117    | 0,661   | 0,417     | 0,914    | 2,76                  | 1,26    |
|                                 | $X_{70}$ | $X_1$   | $X_{61}$  | $X_{62}$ | $X_6 = X_{62}/X_{61}$ |         |
| $\overline{X_i}$                |          |         |           |          |                       |         |
|                                 | 0,189    | 4,16    | 0,381     | 0,0620   | 0,416                 |         |
| $V(X_i)$                        | 0,209    | 0,656   | 4,43      | 0,0630   | 51,1                  |         |
| $\min X_i$                      | $-7,47$  | 0,686   | $-12,1$   | $-5,49$  | $-118$                |         |
| $\max X_i$                      | 5,67     | 7,22    | 93,1      | 1,00     | 184                   |         |
| $mod X_i$                       | 0,125    | 4,17    | $-0,0433$ | 0,0978   | $-2,32$               |         |
|                                 | 0,166    | 4,18    | 0,224     | 0,0525   | 0,133                 |         |
| $Q_{0,5}$<br>$Q_{0,25}$         | 0,0255   | 3,66    | 0,0876    | 0,0109   | $-0,0271$             |         |

Tabulka 3.6: Tabulka popisných statistik datového podsouboru využitého pro testování Ohlsonova bankrotního modelu, kde proměnné  $X_1, \ldots, X_9$  označují ukaza-tele dle výčtu proměnných modelu v části [2.2.3.](#page-28-0) Ukazatel  $X_{80} =$  Vlastní kap. firmy resp.  $X_{70}$  = Hrubý zisk (za 3 roky) / Aktiva slouží k výpočtu ukazatele  $X_8$  resp.  $X_7$  jak je uvedeno v [2.2.3.](#page-28-0)  $X_{62}$  = Cash flow / Tržby,  $X_{61}$  = (Cizí kapitál – Krátkodobý fin. majetek) / Tržby

Proměnná X<sup>6</sup> z tabulky [3.6](#page-36-1) pro Ohlsonův bankrotní model je vypočtena jako podíl  $X_{62}$  = Cash flow / Tržby a  $X_{61}$  = (Cizí kapitál–Krátkodobý fin. majetek) / Tržby. V tomto případě jsem se rozhodl pro vyřazení společností z 0,1% kvantilu, protože zde bylo více firem s vysokou absolutní hodnotou. Toto další vyřazení extrémů vedlo k tomu, že jak v podsouboru s tříletým, tak jednoletým horizontem sledování, má tento ukazatel přibližně stejný rozptyl. Stejně jako v předchozí části, i zde má ukazatel  $X_6$  větší rozsah než ostatní využívané ekonomické ukazatele. I toto mě vedlo k závěru uvedenému výše, že i ve skutečnosti má schopnost podniků uhradit dluhy větší rozsah a nejedná se tak o nějakou chybu při zisku dat pro určitou skupinu firem.

## <span id="page-36-0"></span>3.2 Návrh modelu

V této části se pokusím popsat návrh vlastního fuzzy modelu, tj. které ekonomické ukazatele jsem vybral a proč. V části [3.2.2](#page-37-1) bude popsáno sestavení funkcí příslušnosti fuzzy množin jednotlivých ekonomických ukazatelů. Dále v části [3.2.3](#page-39-0) popíši pravidla tvaru jestliže-pak, která využívá můj model.

### <span id="page-37-0"></span>3.2.1 Výběr ukazatelů

Jak již bylo zmíněno v části [3.1,](#page-30-1) rozhodl jsem se pro svůj model využít stejné ekonomické ukazatele zdraví firmy, které využívá Altmanův bankrotní model, tedy:

- $X_1(\%) = \text{Čistý pracovní kapitál } / \text{ Aktiva celkem},$
- $X_2(\%) = (EAT + Nerozdělený zisk z minulých let) / Aktiva celkem,$
- $X_3(\%) = \text{ROA} = \text{EBIT} / \text{ Aktiva}$  celkem,
- $X_4(\%)$  = Tržní hodnota vlastního kapitálu / Pasiva celkem,
- $X_5$ (násobek) = Tržby z prodeje zboží, vlastních výrobků a služeb / Aktiva celkem.

Ekonomický význam těchto ukazatelů byl již blíže popsán v části [2.2.1.](#page-25-1)

Při sestavování vlastního fuzzy modelu jsem chtěl vybrat co nejméně ekonomických ukazatelů, aby zůstala zachována jednoduchost použití bankrotního modelu. Zároveň jsem chtěl, aby dostatečně popisovaly ekonomickou realitu daného podniku. Nechtěl jsem, aby se ukazatele navzájem překrývaly nebo rušily, a tak jsem se rozhodl převést do fuzzy podoby klasickou verzi některého ze stávajících modelů představených v části [2.2.](#page-25-0)

Vzhledem k tomu, že Ohlsonův model využívá dvojnásobně ukazatelů než zbylé dva modely a některé z jeho ukazatelů jsem musel po konzultaci s vedoucím práce upravit, jsem tento model vyhodnotil jako nevhodný pro převedení do fuzzy podoby. Kralickův model u ukazatele X<sup>4</sup> (viz [2.2.2\)](#page-27-0) hodnotí i další skutečnosti, nikoli pouze velikost ukazatele, proto jsem se nakonec rozhodl pro převedení Altmanova bankrotního modelu. Navíc ukazatele využívané Altmanovým bankrotním modelem již byly přesně vyjádřeny ve zdrojovém datovém souboru, a nebylo je třeba tedy dopočítávat.

Výstupem modelu je jediná vystupující proměnná, jejíž hodnota vyjadřuje, na kolik procent model predikuje, že firma zůstane bonitní i v následujícím období. Čím vyšší hodnocení podnik získá, tím nižší je jeho šance zbankrotovat v následujícím roce. Pro možnost srovnání s ostatními modely jsem se rozhodl, že firma, která dosáhne 50 a více procent, bude hodnocena jako bonitní. V opačném případě, pokud nedosáhne na tuto hranici, je pak hodnocena jako bankrotní.

### <span id="page-37-1"></span>3.2.2 Funkce příslušnosti

Jak bylo napsáno výše, jakožto vstupní proměnné jsem využil ekonomické ukazatele shodné s Altmanovým bankrotním modelem. Každá proměnná může nabývat tří hodnot - syntagmat. Vypsány vzestupně: špatný, šedý, dobrý, v programu jsou pojmenovány jako bad, grey a good. Pro toto rozdělení do tří množin jsem se rozhodl, protože i původní Altmanův návrh využívá rozdělení do tří skupin dle výsledného Z Score. Jakožto funkci příslušnosti jsem zvolil trapezoidní funkci pro syntagmata

<span id="page-38-0"></span>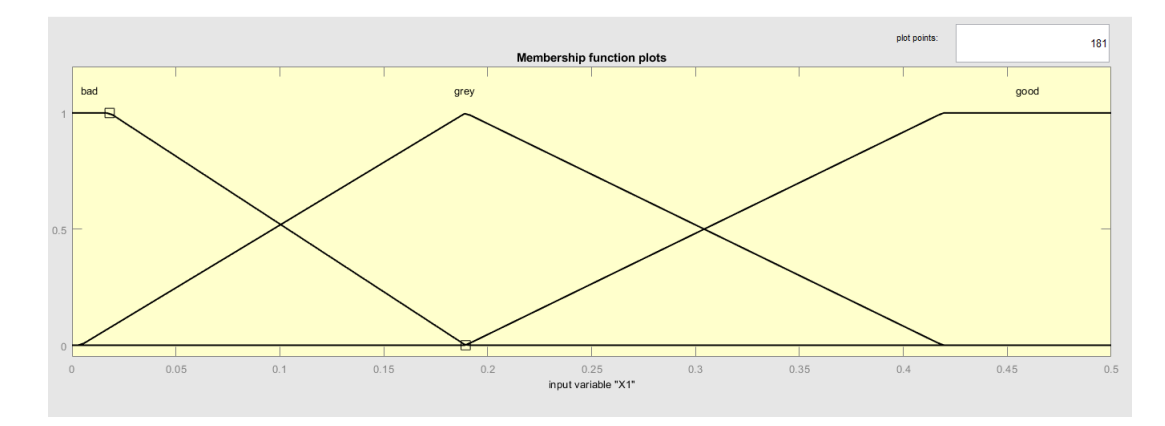

Obrázek 3.1: Funkce příslušnosti fuzzy množin jazykové proměnné $X_1$ z fuzzy bankrotního modelu

dobrý a špatný. Pro hodnotu šedý jsem zvolil trojúhelníkovou funkci. Ukázka, jak vypadá složení fuzzy množin pro proměnnou-ukazatel  $X_1$ , je na obrázku [3.1.](#page-38-0) K sestrojení funkcí příslušnosti jsem využil podsoubor, jehož popisné statistiky jsou sepsány v části [3.1.1.](#page-31-0)

Dle obrázku [1.2.](#page-13-2)(a) jsem u funkce příslušnosti fuzzy množiny dobrý volil za bod  $c_2$ první kvartil a za bod  $a_2$  aritmetický průměr. Body  $a_1$  a  $c_1$  splynou a jsou voleny jako minimální prvek podsouboru určeného k sestavení modelu.

Podobně jsou voleny body pro funkci příslušnosti fuzzy množiny špatný. Opět podle obrázku [1.2.](#page-13-2)(a). Za bod  $a_1$  je volen aritmetický průměr daného ukazatele z podsouboru k sestavení a za bod  $c_1$  je volen jeho třetí kvartil ze stejného podsouboru. Prvky  $c_2$  a  $a_2$  splynou a jsou voleny jako maximální prvek podsouboru, určeného k sestavení modelu. V obou případech, jak u funkce příslušnosti množiny špatný, tak u funkce příslušnosti množiny dobrý, pokud dojde k "přetečení" koncových bodů, jsou hodnoty vyhodnoceny jako příslušné té fuzzy množině, které by měli logicky patřit.

Výjimku z těchto pravidel jsem udělal pro proměnnou X4, kde jsem průměr zaměnil za medián. Důvodem bylo, že aritmetický průměr byl vyšší než třetí kvartil, a nebylo by tedy možné funkce sestavit. Aritmetický průměr byl vyšší než medián z důvodů blíže rozebraných v [3.1.1.](#page-31-0)

Pro trojúhelníkovou funkci příslušnosti fuzzy množiny šedý jsem dle obrázku [1.2.](#page-13-2)(b) volil body  $a_1$  jako první kvartil daného ukazatele v podsouboru určenému k sestavení modelu. Body  $c_1 = c_2$  jako aritmetický průměr daného ukazatele v souboru k sestavení a body a<sup>2</sup> jako třetí kvartil daného ukazatele z téhož souboru.

Funkce příslušnosti výstupní proměnné jsem navrhl podle stejného schématu. Opět jsem vybral tři fuzzy množiny špatný, šedý a dobrý, v programu jsou opět zavedeny jako bad, grey a good, protože i původní Altmanův návrh takto dělí firmy dle hodnoty výstupní proměnné modelu. Přičemž množiny dobrý a špatný mají trapezoidní funkce příslušnosti a šedý trojúhelníkovou funkci příslušnosti, viz obrázek [3.2.](#page-39-1) Body 0,3, 0,5 a 0,8, které využívám pro sestrojení funkcí příslušnosti pro výstupní pro-

<span id="page-39-1"></span>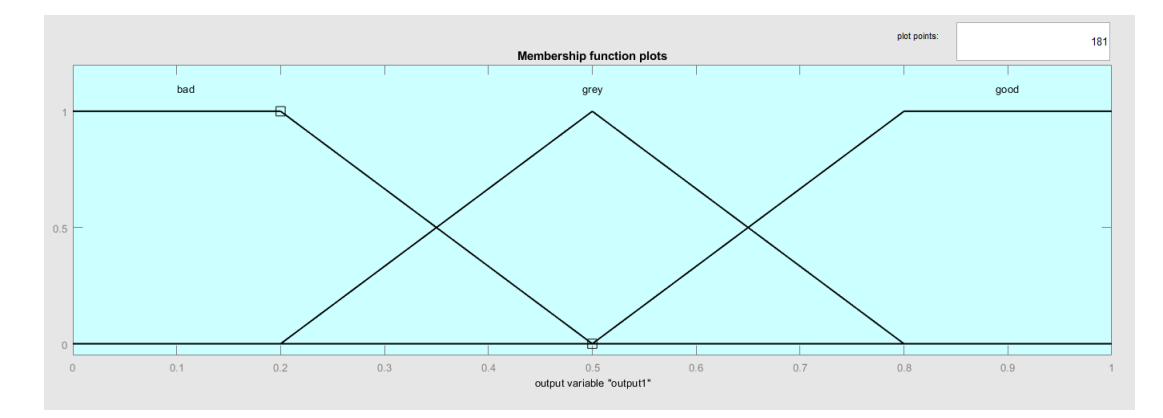

Obrázek 3.2: Funkce příslušnosti fuzzy množin výstupní jazykové proměnné z fuzzy bankrotního modelu

měnnou, jsem volil metodou pokus-omyl. Zároveň se mi tyto body zdály intuitivně vhodné.

### <span id="page-39-0"></span>3.2.3 Návrh pravidel a defuzzifikace

Při návrhu pravidel jsem otestoval několik možností a nakonec jsem zvolil variantu prezentovanou na obrázku [3.3,](#page-40-1) obrázek pravidel je vysvětlen dále v textu. Jedná se o model se systémem pravidel Mamdani, viz [1.3.1.](#page-18-0) Tato sada pravidel vyšla v přesnosti předpovědi na podsouboru určenému k sestavení modelu nejlépe. Zároveň splňuje původní myšlenku fuzzy programování, že pravidla by měla být co nejlehčí a lehko popsatelná slovy.

Pravidla jsem tedy sepsal ve tvaru "Jestliže je ukazatel dobrý, pak je výstup dobrý". Obdobně jsou napsána pravidla, pokud byl vstup zařazen jako špatný nebo se nacházel v šedé zóně. Váhu jednotlivým pravidlům jsem přiřadil tak, že jsem provedl lineární transformaci koeficientů u jednotlivých ukazatelů v Altmanově modelu na interval  $(0,1)$ .

Pravidla z obrázku [3.3](#page-40-1) jsou popsána maticí, kde i-tý sloupec označuje i-tý ekonomický ukazatel. Ukazatele jsou řazeny stejně jako v předchozích částech, viz [3.2.1.](#page-37-0) Jeden řádek pak znamená jedno pravidlo. Číslo v matici udává index jazykového výrazu, kterého ukazatel může nabýt: špatný, šedý, dobrý. Pokud je tato hodnota nula, znamená to, že výsledek pravidla není na tomto ukazateli závislý. Číslo oddělené od matice čárkou je index jazykového výrazu pro vystupující proměnnou, kterého nabude v případě naplnění pravidla. Hodnota v závorce udává váhu daného pravidla. Číslo oddělené dvojtečkou označuje spojku, jednička označuje spojku "a", dvojka označuje spojku "nebo". Vzhledem k jednoduchosti pravidel nehraje spojka v použitých pravidlech žádnou roli.

Pro defuzzifikaci jsem zvolil metodu centroidu, ta je blíže popsána v části [1.3.3.](#page-19-0) Tuto metodu jsem zvolil, protože je dle [\[12\]](#page-46-0) nejpoužívanější. Použil jsem metodu centroidu, která již byla implementována ve Fuzzy Logic Designeru. Ačkoliv je tato metoda uváděna jako výpočetně náročnější, program zvládl vyhodnotit výsledky

<span id="page-40-1"></span>

| 62 | [Rules] |                           |
|----|---------|---------------------------|
| 63 |         | 10000, 1 (0.36) : 1       |
| 64 |         | 20000, 2(0.36): 1         |
| 65 |         | 3 0 0 0 0, 3 (0.36):<br>1 |
| 66 | 0       | $1000, 1(0.43)$ :<br>1    |
| 67 |         | 0 2 0 0 0, 2 (0.43) : 1   |
| 68 | 0       | 3000, 3(0.43):1           |
| 69 |         | 0 0 1 0 0, 1 (1) : 1      |
| 70 |         | 0 0 2 0 0, 2 (1) : 1      |
| 71 |         | 00300, 3(1) : 1           |
| 72 |         | 00010,1(0.18):1           |
| 73 |         | 00020,2(0.18):1           |
| 74 |         | 00030, 3 (0.18) : 1       |
| 75 |         | 00001, 1 (0.3) : 1        |
| 76 |         | 00002, 2 (0.3) : 1        |
| 77 | 0       | 0 0 0 3, 3 (0.3) : 1      |

Obrázek 3.3: Pravidla typu jestliže-pak využitá ve fuzzy modelu

pro 5 888 firem z podsouboru určeného pro testování přibližně za 0,7 sekundy a pro 10 434 firem z podsouboru k sestavení za 0,88 sekundy. Volba této náročnější metody tedy neovlivnila nijak významně délku běhu programu.

## <span id="page-40-0"></span>3.3 Úspěšnost předpovědi a srovnání s ostatními modely

Ke srovnání úspěšnosti modelů jsem musel stanovit hranice, kdy jednotlivé modely klasifikují firmu již jako bankrotní. U Altmanova modelu jsem postupoval dle rozdělení, jak ho navrhl Altman, viz [2.2.1.](#page-25-1) Pro Kralickův model jsem stanovil hranici, kdy model klasifikuje firmu jako bankrotní, jako 3,5 bodu a hůře, viz část [2.2.2.](#page-27-0) Pro Ohlsonův bankrotní model je hranice stanovena dle autora jako 50 %, viz [2.2.3.](#page-28-0)

Úspěšnost předpovědi pro časový horizont tří let pro jednotlivé modely je zaznamenána v tabulce [3.7.](#page-41-0) Jedná se o úspěšnost předpovědi modelů na souboru určeném k sestavení vlastního fuzzy modelu, viz [3.1.1.](#page-31-0) V tomto časovém horizontu by měly být bankrotní modely dle teorie ještě použitelné, nicméně by měly mít výrazně horší výsledky, co se týče úspěšnosti předpovědi.

Úspěšnost předpovědi pro časový horizont jednoho roku pro jednotlivé modely je zaznamenána v tabulce [3.8.](#page-41-1) Jedná se o soubor určený k testování modelu, viz [3.1.2.](#page-33-0) Jedná se o předpověď na jeden rok dopředu, tedy předpověď v časovém horizontu, pro který by bankrotní modely měly být nepřesnější a pro který se reálně využívají.

Z výsledků v tabulkách lze vypozorovat, že se potvrdilo, že bankrotní modely jsou přesnější pro krátkodobou predikci. To se týče především predikce bankrotu společnosti, kde byl procentuální nárůst v úspěšnosti předpovědi výrazný u běžných bankrotních modelů zhruba 10 %. Mnou navržený fuzzy bankrotní model taktéž

<span id="page-41-0"></span>

|          | bonitní $(\%)$ | bankrotní $(\%)$ | šedá zóna $(\%)$ |
|----------|----------------|------------------|------------------|
| Altman   | 52,3           | 48,8             | 23,6             |
| Kralicek | 70.0           | 56,0             |                  |
| Ohlson   | 83,0           | 33,1             |                  |
| Fuzzy    | 44.6           | 81,0             |                  |

<span id="page-41-1"></span>Tabulka 3.7: Procentuální úspěšnost modelů v předpovědi na tři roky (soubor použitý k sestavení modelu, viz [3.1.1\)](#page-31-0) a procentuální podíl firem klasifikovaných do šedé zóny na celkovém počtu

|          | bonitní $(\%)$ | bankrotní $(\%)$ | šedá zóna $(\%)$ |
|----------|----------------|------------------|------------------|
| Altman   | 51,1           | 58,8             | 26,4             |
| Kralicek | 74.1           | 63,6             |                  |
| Ohlson   | 87.8           | 51,5             |                  |
| Fuzzy    | 48,0           | 85,6             |                  |

Tabulka 3.8: Procentuální úspěšnost modelů v předpovědi na jeden rok (testovací soubor, viz [3.1.2\)](#page-33-0) a procentuální podíl firem klasifikovaných do šedé zóny na celkovém počtu

měl lepší výsledky, co se týče krátkodobé predikce, a to i přesto, že byl sestaven na základě dat ze souboru, který sleduje vývoj firem za tři roky.

Jak je vidět v tabulce [3.9,](#page-41-2) mnou implementované bankrotní modely a jejich úspěšnost předpovědi vývoje firem, která u nich byla naměřena pro firmy z jiných zemí, než pro které původně tyto modely vznikly, se shoduje s dalšími zdroji. Mnou implementovaný Kralickův model dosahuje přesnosti 73 %, v [\[9\]](#page-45-8) je uvedena přesnost předpovědi 77 %. Ohlsonův model dosahuje přesnosti 85 %, v [\[8\]](#page-45-9) je uvedeno 80 %. Altmanův model dosahuje přesnosti 52 %, dle [\[7\]](#page-45-10) dosahuje přesnosti předpovědi 55 %. Mnou navržený fuzzy bankrotní model dosahuje celkové přesnosti 51 %.

Mnou navržený model má tedy nižší úspěšnost celkové předpovědi. V tabulkách [3.8](#page-41-1) a [3.7](#page-41-0) lze vypozorovat, že fuzzy model má tendenci hodnotit firmy spíše jako neúspěšné než úspěšné, čímž se liší od ostatních modelů. Tato skutečnost je dále znázorněna i v grafu na obrázku [3.4.](#page-42-0) V souboru pro pozorování v následujícím jednom roce je celkem 5 888 firem, přičemž přibližně 7 % z nich v následujícím roce zbankrotovalo, viz [3.1.1.](#page-31-0) Při větším zastoupení krachujících firem v souboru by úspěšnost předpo-

|          | 3 roky $(\%)$ | 1 rok $(\%)$ |
|----------|---------------|--------------|
| Altman   | 52,2          | 51,6         |
| Kralicek | 68,9          | 73,3         |
| Ohlson   | 80,6          | 85,3         |
| Fuzzy    | 46,4          | 50,6         |

<span id="page-41-2"></span>Tabulka 3.9: Celková úspěšnost předpovědi jednotlivých modelů pro dané časové období

<span id="page-42-0"></span>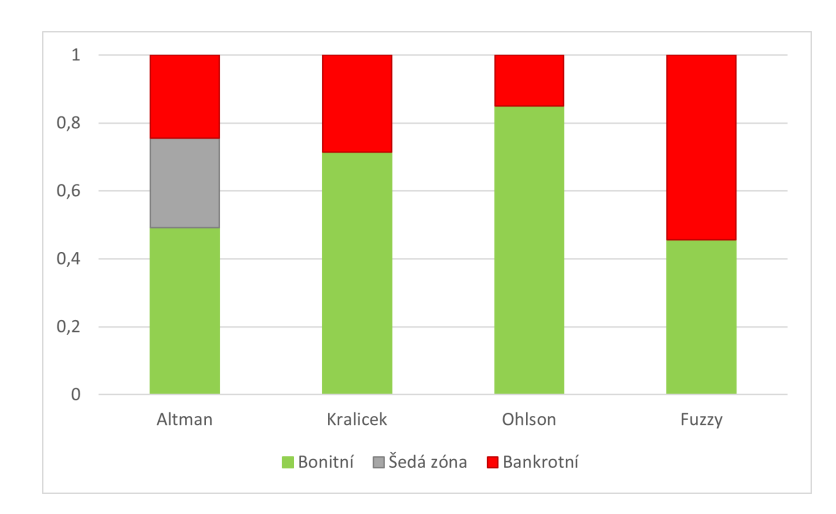

Obrázek 3.4: Procentuální zastoupení předpovědí jednotlivých modelů pro testovací soubor s časovým horizontem jednoho roku

vědi fuzzy modelu pravděpodobně rostla, pro ostatní by naopak celková úspěšnost pravděpodobně klesala.

## <span id="page-43-0"></span>Závěr

Cílem práce bylo prozkoumat možnou aplikaci teorie fuzzy množin a aplikace fuzzy řízení pro finanční analýzu firmy. Konkrétně pro jednoduchý a rychlý odhad budoucího vývoje finančního zdraví společnosti. Za tímto účelem se v praxi využívají takzvané bankrotní modely, v této práci jsem se tak pokusil převést již existující a využívaný bankrotní model do podoby, která by využívala principů fuzzy řízení. Pro naprogramování modelu, implementaci vybraných bankrotních modelů a práci s datovými soubory jsem využíval programovací jazyk MATLAB, jeho rozšíření MATLAB Fuzzy Logic Toolbox a Fuzzy Logic Designer.

V práci jsem se rozhodl pro převedení klasického bankrotního modelu - Altmanova Z Score do fuzzy podoby. Za tímto účelem jsem využil datový soubor obsahující ekonomická data 10 434 polských firem. Podle popisných statistik prvního a třetího kvartilu a mediánu jsem stanovil hodnoty pro funkce příslušnosti využívané fuzzy modelem.

Pravidla pro fuzzy model využívající systém Mamdani jsem sestavil co nejjednodušší formou, ve tvaru: "Jestliže je vstup dobrý, pak je výstup dobrý". Tato forma zachovává původní myšlenku fuzzy řízení, aby pravidla byla jednoduše formulovatelná běžným jazykem. Pro defuzzifikaci jsem využil metodu centroidu. Body pro funkce příslušnosti výstupní proměnné jsem stanovil metodou pokus-omyl.

Výstupem modelu byla jedna proměnná s možným rozsahem od 0 včetně do 1 včetně. Pokud se hodnota této výstupní proměnné pohybovala nad 0,5, byla firma označena modelem jako bonitní, v opačném případě byla označena za bankrotní.

Pro testování schopnosti předpovědi navrženého modelu jsem kromě Altmanova modelu vybral další dva bankrotní modely, Kralickův a Ohlsonův. Každý z těchto modelů byl založen pomocí jiné metody. Pro jejich vzájemné srovnání jsem využíval datový soubor obsahující informace o ekonomických ukazatelích přibližně 5 800 polských firem, přičemž přibližně 400 z nich v následujícím roce zkrachovalo.

Celková úspěšnost předpovědi mnou navrženého modelu byla nižší než u ostatních vybraných modelů a byla nižší i ve srovnání s původním Altmanovým modelem. Mnou navržený model měl jako jediný oproti ostatním tendenci hodnotit firmy spíše negativně. Navržený model dosahoval úspěšnost předpovědi v horizontu jednoho roku pro bankrotující firmy 85,6 % pro bonitní firmy byla úspěšnost předpovědi 48,0 %. Úspěšnost předpovědi vývoje firmy v horizontu jednoho roku mnou implementovaných modelů se shodovala s ostatními autory, kteří testovali úspěšnost

těchto modelů v podmínkách jiných zemí, než pro které byly tyto modely původně sestaveny.

To, že navržený fuzzy model měl tendenci hodnotit firmy spíše negativně, se pravděpodobně projevilo na celkové úspěšnosti předpovědi budoucího vývoje finančního zdraví společnosti. Celková úspěšnost předpovědi v horizontu jednoho roku byla 51,6 %. Lze předpokládat, že pokud by bylo zastoupení krachujících firem v souboru větší, celková úspěšnost navrženého modelu by vzrostla. U ostatních klasických modelů by pak jejich celková úspěšnost pravděpodobně klesla.

Pro možné vylepšení navrženého fuzzy bankrotního modelu by bylo možno zohlednit při návrhu hodnot pro funkce příslušnosti informaci, zda firma v následujících letech zbankrotovala. Například tak, že by se zvlášť zkoumaly popisné statistiky firem bankrotních a bonitních a dle toho stanovily body pro funkce příslušnosti.

V [\[10\]](#page-45-1) se píše o možnosti návrhu pravidel pomocí umělé inteligence a strojového učení, což by mohlo opět zvýšit přesnost. Přičemž jako startovací pravidla by se mohla využít pravidla ve tvaru, který je využit v práci navrženém modelu.

## <span id="page-45-0"></span>Literatura

- <span id="page-45-6"></span>[1] ALTMAN, Edward. Predicting financial distress of companies: revisiting the Z-score and ZETA®models. BELL, Adrian R., Chris BROOKS a Marcel PROKOPCZUK, ed. Handbook of research methods and applications in empirical finance. Cheltenham: Edward Elgar Publishing, 2013, s. 428-457. ISBN 9780857936097.
- <span id="page-45-4"></span>[2] Analýza rentability. Finanční analýza firmy [online]. Praha, 2015 [cit. 2022-03- 15]. Dostupné z: https://www.faf.cz/Rentabilita/analyza-rentability.html
- <span id="page-45-7"></span>[3] CHEN, Yung-Ting. Weka ARFF to CSV. Weka ARFF to CSV (file process framework 20170212) [online]. Taiwan, 2017 [cit. 2022-05-29]. Dostupné z: https://pulipulichen.github.io/jieba-js/weka/arff2csv/
- <span id="page-45-5"></span>[4] GREPL, Robert. Analýza vývoje podniku ADW AGRO, a.s., Krahulov pomocí bankrotních a bonitních modelů. Plzeň, 2016. Diplomová práce. Západočeská univerzita v Plzni, Fakulta ekonomická. Vedoucí práce Ladislav Lukáš.
- <span id="page-45-3"></span>[5] JANTZEN, Jan. Foundation of Fuzzy Control: A Practical Approach. Second Edition. Chichester: John Wiley & Sons, 2013. ISBN 978-1-118-53558-5.
- <span id="page-45-2"></span>[6] JURA, Pavel. Základy fuzzy logiky pro řízení a modelování. Brno: Vysoké učení technické v Brně, Nakladatelství VUTIUM, 2003. ISBN 80-214-2261-0.
- <span id="page-45-10"></span>[7] KARAS, M.; REŽŇÁKOVÁ, M.; BARTOŠ, V.; ZINECKER, M. Possibilities for the Application of the Altman Model within the Czech Republic. In: Recent Reserches in Law Science and Finances: Proceedings of the 4th International conference on Finance, Accounting and Law (ICFA 13). Chania, Crete Island, Greece, 2013, s. 203-208. ISBN 978-960-474-327- 8.
- <span id="page-45-9"></span>[8] KUBĚNKA, M.; ČAPEK, J.; SEJKORA, F. A New Look at Bankruptcy Models. E&M Economics and Management. E&M Economics and Management [online]. 2021, 24(3), 167—185 [cit. 2022-06-05]. ISSN 2336-5064. Dostupné z: https://doi.org/10.15240/tul/001/2021-3-010
- <span id="page-45-8"></span>[9] KUBĚNKA, Michal. Informative Value of Q-test in Conditions of Czech Republic. Hradec Králové: Univerzita Hradec Králové, 2016. ISBN 978-80-7435-636-0. ISSN 2464-6059.
- <span id="page-45-1"></span>[10] NOVÁK, Vilém. Základy fuzzy modelování. Praha: BEN - technická literatura, 2000. ISBN 80-730-0009-1.
- <span id="page-46-3"></span>[11] OHLSON, James A. Financial Ratios and the Probabilistic Prediction of Bankruptcy. Journal of Accounting Research. 1980, 18(1), 109-131.
- <span id="page-46-0"></span>[12] ŠAFÁŘOVÁ, Soňa. Stabilizace a řízení inverzního kyvadla. Pardubice, 2013. Diplomová práce. Univerzita Pardubice, Fakulta elektrotechniky a informatiky. Vedoucí práce Petr Doležel.
- <span id="page-46-1"></span>[13] ŠPIČKA, Jindřich. Finanční analýza organizace z pohledu zájmových skupin. V Praze: C.H. Beck, 2017. C.H. Beck pro praxi. ISBN 978-807-4006-647.
- [14] TIROLE, Jean. Theory of Corporate Finance. Princeton: Princeton University Press, 2005. ISBN 0691125562.
- <span id="page-46-4"></span>[15] ZIEBA, M., TOMCZAK, S. K., & TOMCZAK, J. M. (2016). Ensemble Boosted Trees with Synthetic Features Generation in Application to Bankruptcy Prediction. Expert Systems with Applications. Dostupné z: https://archive.ics.uci.edu/ml/datasets/Polish+companies+bankruptcy+data
- <span id="page-46-2"></span>[16] ŽIŽKA, Jan. Analýza vlastností Kralickova Quick Testu. Plzeň, 2009. Bakalářská práce. Západočeská univerzita v Plzni, Fakulta aplikovaných věd, Katedra matematiky. Vedoucí práce Pavel Nový.

# <span id="page-47-0"></span>Příloha A

# Implementace klasických bankrotních modelů

```
% klasicky Altmanuv bankrotni model
clear; clc; close all
X = \text{readmatrix("nova_data_Altman_1year.xlsx");[m,n]=size(X);
ZResult = zeros(m, 1);ZScore = zeros(m, 1);for i=1:1:mZScore(i,1) = 1.2.*X(i,1) + 1.4.*X(i,2) +...3.3.*X(i,3) + 0.6.*X(i,4) + X(i,5);% vypocet Altmanova ZScore
   if ZScore(i,1) < 1.81 % rozrazeni na bonitni/sedou/bankrotni skupinu
        ZResult(i,1) = 1;elseif ZScore(i,1) > 2.99ZResult(i,1) = 0;else
        ZResult(i,1) = 2;end
end
writematrix([ZScore ZResult X(:,n)],'output_Altman_1year.xlsx', ...
    'Sheet',1,'AutoFitWidth',true); % zapis vysledku do souboru
% Ohlsonuv bankrotni model
clear; clc; close all
X = readmatrix("nova_data_ohlson_11year.xlsx"); % nacteni dat
[m,n]=size(X);
YScore = zeros(m, 1);
```

```
YResult = zeros(m, 1);finalYResult = zeros(m,1);Y7_count=0;
Y8_count=0;
for i = 1:1:mif X(i,7) < 0 % urceni X7 dle modelu - trzby za posledni 2 roky
       YZ = 1:
       Y7_count=Y7_count+1;
    else
       YY = 0:
    end
    if X(i,5) > 0 % urceni X8 dle modelu - vlastni kapital
        Y8 = 1:
        Y8_count=Y8_count+1;
    else
        Y8 = 0;
    end
    YScore(i,1) = -1.32 - 0.407.*X(i,8) + 6.03.*X(i,2) - 1.43.*X(i,3) +...0.0757.*(1/X(i,4)) - 2.37.*X(i,1) - 1.83.*X(i,10)/X(i,9)...+ 0.285.*Y7 - 1.72.*Y8 - 0.521.*X(i,6); %vypocet score
    YResult(i,1) = exp(YScore(i,1)) / (1 + exp(YScore(i,1)));
    % vypocet pravdepodobnosti bankrotu
    if YResult(i,1)>=0.5 % vysledne rozhodnuti dle pravdepodobnosti bankrotu
        finalYResult(i,1)=1;
    else
        finalYResult(i,1)=0;
    end
end
writematrix([YResult final YResult X(:,n)],'output_Ohlson_11year.xlsx', ...
    'Sheet',1,'AutoFitWidth',true); %zapis vysledku do souboru
    % Kraickuv bankrotni model
clear; clc; close all
X = readmatrix("nova_data_kralicek_3year.xlsx");% nacteni dat ze souboru
[m,n]=size(X);
KScore = zeros(m, 1);KResult = zeros(m, 1);finalKResult = zeros(m,1);for i=1:1:m% Kvota vlastniho kapitalu
```

```
K1 = X(i, 2);if K1 >= 0.3KScore(i,1) = KScore(i,1) + 1;elseif ((K1 >= 0.2) && (K1 < 0.3))
    KScore(i,1) = KScore(i,1) + 2;elseif (K1 >= 0.1 && K1 < 0.2)
    KScore(i,1) = KScore(i,1) + 3;elseif (K1 < 0.1 && K1 >= 0)
    KScore(i,1) = KScore(i,1) + 4;else
    KScore(i,1) = KScore(i,1) + 5;end
% ROA
K4 = X(i, 1):
if K4 > = 0.15KScore(i,1) = KScore(i,1) + 1;elseif ((K4 >= 0.12) && (K4 < 0.08))
    KScore(i,1) = KScore(i,1) + 2;elseif (K4 >= 0.08 && K4 < 0.05)
    KScore(i,1) = KScore(i,1) + 3;elseif (K4 < 0.05 && K4 >= 0)
    KScore(i,1) = KScore(i,1) + 4;else
    KScore(i,1) = KScore(i,1) + 5;end
% Cash flow po vykonech
K3 = X(i, 4);
if K3 >= 0.10
   KScore(i,1) = KScore(i,1) + 1;elseif ((K3 >= 0.08) && (K3 < 0.10))
    KScore(i,1) = KScore(i,1) + 2;elseif (K3 >= 0.05 && K3 < 0.08)
    KScore(i,1) = KScore(i,1) + 3;elseif (K3 < 0.05 && K3 >= 0)
    KScore(i,1) = KScore(i,1) + 4;else
    KScore(i,1) = KScore(i,1) + 5;end
% Doba splaceni dluhu
K2 = X(i,3)/X(i,4);if (X(i,3) < 0 \& X(i,4) > 0)KScore(i,1)=KScore(i,1)+1;elseif (X(i,3)>0 && X(i,4)<0)
    KScore(i,1)=KScore(i,1)+5;
```

```
elseif (X(i,3)<0 && X(i,4)<0)
        KScore(i,1)=KScore(i,1)+1;else \frac{\partial}{\partial x}(X(i,3))=0 & X(i,4)=0if K2 \leq 3KScore(i,1) = KScore(i,1)+1;elseif (K2 > 3 && K2 <= 5)
             KScore(i,1) = KScore(i,1) + 2;elseif (K2 > 5 && K2 <= 12)
             KScore(i,1) = KScore(i,1) + 3;elseif (K2 > 12 && K2 <= 30)
             KScore(i,1) = KScore(i,1) + 4;else
             KScore(i,1) = KScore(i,1) + 5;end
    end
    KResult(i,1) = KScore(i,1) / 4;if KResult(i,1)<3.5 % zpusob rozdeleni vysledku bonity firmy
        finalKResult(i,1)=0;
    else
        finalKResult(i,1)=1;
    end
end
written \text{atrix}([KResult final KResult X(:,n)], 'output_k \text{valice} X_3 \text{.} x 1 s x', ...
```

```
'Sheet',1,'AutoFitWidth',true); % zapis vysledku do souboru
```
## <span id="page-51-0"></span>Příloha B

## Skripty a funkce pro zpracovaní dat

```
% skript pro predzpracovani dat pro jednotlive modely
%% Altman
% X = [Attr3 Attr6 Attr7 Attr8 Attr9 class1];
%% Kralicek
% X = [Attr7 Attr10 Attr30 Attr56 class1];% Ohlson
Attr24_0=xlsread("data1year5.xlsx","Y2:Y5911");
X = [Attr1 Attr2 Attr3 Attr4 Attr8 Attr21
    Attr24_0 Attr29 Attr30 Attr56 Attr56./Attr30 class1];
X = \text{odfiltruj}(X, 0.0005); % odstrani 0.0005*100% nejvyssich
% a nejnizsich hodnot
X = \text{odfiltrujSloupec}(X, 0.0005, 11);[m,n] = size(X);for i=1:n-1X(:,i)=odNally(X(:,i));% nahrazeni NaN prumerem nejblizsich dvou nonNanN hodnot
end
%writematrix(X,'nova_data_Altman_1year.xlsx','Sheet',1,'AutoFitWidth',true);
%writematrix(X,'nova_data_kralicek_1year.xlsx','Sheet',1,'AutoFitWidth',true);
writematrix(X,'nova_data_ohlson_1year.xlsx','Sheet',1,'AutoFitWidth',true);
% skript pro vypocet popisnych statistik souboru
clear; clc; close all
X = readmatrix("nova_data_ohlson_3year.xlsx");
[m,n]=size(X);
for i=1:n-1rozpty1(i)=var(X(:,i));ar_prumer(i) = mean(X(:,i));
```

```
median1(i) = median(X(:,i));modus(i) = mode(X(:,i));
    Q1(i) =quantile(X(:, i), 0.25);
    Q3(i) = quantile(X(:,i), 0.75);
    minimum(i) = min(X(:,i));maximum(i) = max(X(:,i));end
bankrotnich = sum(X(:,n));bonitnich = m - bankrotnich;% skript vypocte uspesnost daneho modelu dle jeho vystupu v .xlsx souboru
clear; clc; close all
X=readmatrix("output_altman_3year.xlsx");
%X=readmatrix("fuzzy_output_1year.xlsx");
[m,n]=size(X);
bankrotnich=sum(X(:,n)); % pocet bankrotnich dle skutecnosti
bonitnich=m-bankrotnich; % pocet bonitnich dle skutecnosti
pocet_bonitni=sum(X(1:bonitnich,n-1)==0);
    % pocet prepovezenych bonitnich v bonitnich firmach
uspech_bonitni=sum(X(1:bonitnich,n-1)==0)/bonitnich;
    % uspesnost predpovedi bonitni firmy
grey_bonitnich=sum(X(1:bonitnich,n-1)==2)/bonitnich;
    % procento firem sede zony mezi bonitnimy firmami
pocet_bankrotnich=sum(X(bonitnich:m,n-1)==1);
    % pocet prepovezenych bankrotu v bankrotnich firmach
uspech_bankrotnich=sum(X(bonitnich:m,n-1)==1)/bankrotnich;
    % uspesnost predpovedi bankrotu firmy
grey_bankrotnich=sum(X(bonitnich:m,n-1)==2)/bankrotnich;
    % procento firem sede zony mezi bankrtonimi firmami
celkova_uspesnost = (pocet_bonitni+pocet_bankrotnich)/m;
    % celkova uspesnost predpovedi modelu
celkem_bonit=sum(X(1:m,n-1)=0)/m;% procento predpovezenych bonitnich firem v souboru
celkem_bankrot=sum(X(1:m,n-1)=1)/m;% procento predpovezenych bankrotnich firem v souboru
celkem\_grey = sum(X(1:m, n-1) == 2)/m;% procento predpovezenych sedozonich firem v souboru
grey\_cellkem = sum(X(:,n-1) == 2); % cellsovy pocet firme v sede zone dhe modelu
```
# <span id="page-53-0"></span>Příloha C

# Vlastní fuzzy bankrotní model

```
% skript pro spusteni fuzzy modelu
clear; clc; close all
X = readmatrix("nova_data_Altman_1year.xlsx"); % nacteni dat ze souboru
[m,n] = size(X);fis = readfis('alt1pokus67'); % nacteni fuzzy modelu
for i=1:1:n-1
    fis.Inputs(i).Range = [-max(abs(X(:,i))) max(X(:,i))+1];% uprava rozsahu fuzzy modelu
    % u jednotlivych ukazatelu pro danou vstupni matici
end
tic
output_score = evalfis(fis,X(:,1:n-1)); % beh fuzzy modelu
toc
output\_decision = zeros(m, 1);for i=1:m
    if output_score(i)<0.5 % hranice pro krach firmy
        output_decision(i,1)=1;
    end
end
writtenatrix([output_score output\_decision X(:,n)],...'fuzzy_output_1year.xlsx','Sheet',1,'AutoFitWidth',true);
    % zapis do vystupniho .xlsx souboru
% Altmanuv model prepracovany do fuzzy podoby
[System]
Name='alt1pokus67'
Type='mamdani'
Version=2.0
NumInputs=5
```

```
NumOutputs=1
NumRules=15
AndMethod='min'
OrMethod='max'
ImpMethod='min'
AggMethod='max'
DefuzzMethod='centroid'
[Input1]
Name='input1'
Range=[-11 1]
NumMFs=3
MF1='bad':'trapmf',[-704.1 -504.9 0.0181 0.1894]
MF2='grey':'trimf',[0.0181 0.1894 0.4189]
MF3='good':'trapmf',[0.1894 0.4189 42.9 242.1]
[Input2]
Name='input2'
Range=[-24 3]
NumMFs=3
MF1='bad':'trapmf',[-758.8 -536.8 0 0]
MF2='grey':'trimf',[0 0 0.0735]
MF3='good':'trapmf',[0 0.0735 73.75 295.8]
[Input3]
Name='input3'
Range=[-4 3]
NumMFs=3
MF1='bad':'trapmf',[-49.95 -21.55 0.0024 0.0621]
MF2='grey':'trimf',[0.0024 0.0621 0.1423]
MF3='good':'trapmf',[0.0621 0.1423 56.55 84.95]
[Input4]
Name='input4'
Range=[-1 2360]
NumMFs=3
MF1='bad':'trapmf',[-3810 -426 0.4333 4.4133]
MF2='grey':'trimf',[0.4333 1.1114 2.8445]
MF3='good':'trapmf',[1.1114 2.8445 8900 12300]
[Input5]
Name='input5'
Range=[0 32]
NumMFs=3
MF1='bad':'trapmf',[-336.4 -39.15 1.0128 1.7204]
MF2='grey':'trimf',[1.0128 1.7204 2.0611]
MF3='good':'trapmf',[1.7204 2.0611 778.1 1075]
```

```
[Output1]
Name='output1'
Range=[0 1]
NumMFs=3
MF1='bad':'trapmf',[-0.375 -0.0417 0.2 0.5]
MF2='grey':'trimf',[0.2 0.5 0.8]
MF3='good':'trapmf',[0.5 0.8 1.07 1.41]
[Rules]
1 0 0 0 0, 1 (0.36) : 1
2 0 0 0 0, 2 (0.36) : 1
3 0 0 0 0, 3 (0.36) : 1
0 1 0 0 0, 1 (0.43) : 1
0 2 0 0 0, 2 (0.43) : 1
0 3 0 0 0, 3 (0.43) : 1
0 0 1 0 0, 1 (1) : 1
0 0 2 0 0, 2 (1) : 1
0 0 3 0 0, 3 (1) : 1
0 0 0 1 0, 1 (0.18) : 1
0 0 0 2 0, 2 (0.18) : 1
0 0 0 3 0, 3 (0.18) : 1
0 0 0 0 1, 1 (0.3) : 1
0 0 0 0 2, 2 (0.3) : 1
0 0 0 0 3, 3 (0.3) : 1
```